# cyanotype

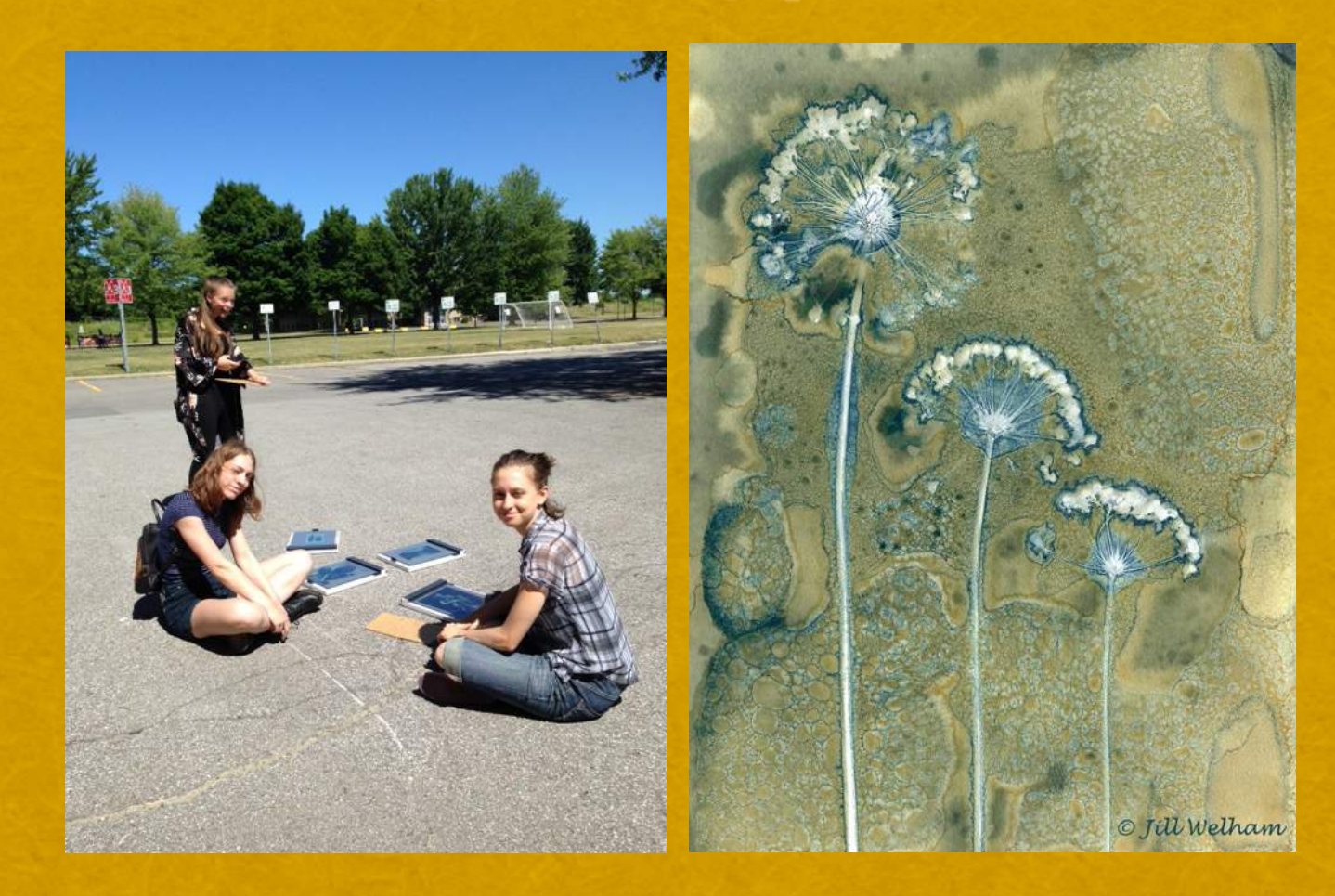

Club photo, Marie-Victorin, Francis O'Shaughnessy, prof.

# **Cyanotype**

Le **cyanotype** est un procédé photographique% monochrome négatif ancien, par le biais duquel on obtient un tirage photographique%**bleu-de-Prusse, bleu cyan.** 

Cette technique a été mise au point en 1842 par le scientifique et astronome anglais%**John-Frederick-William-Herschel**.

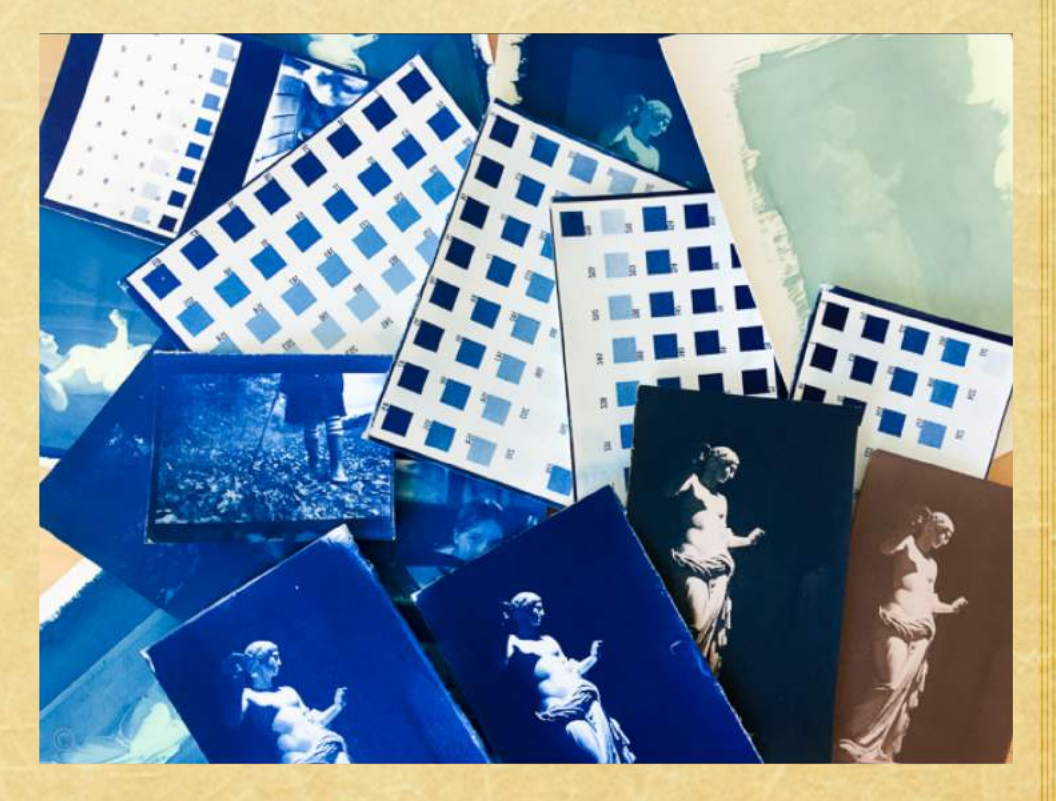

Ce sont les parties exposées à la **lumière UV qui se transforme en bleu de Prusse.** 

Il faudra travailler à partir d'un **négatif À HAUT CONTRASTE** pour obtenir une image positive où les tons sombres seront bleus de Prusse.

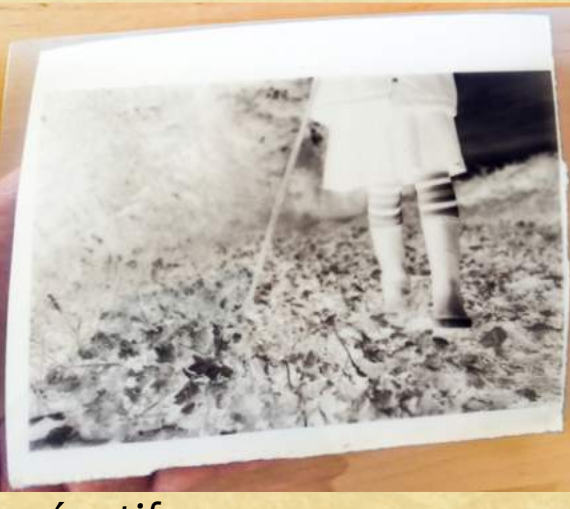

négatif

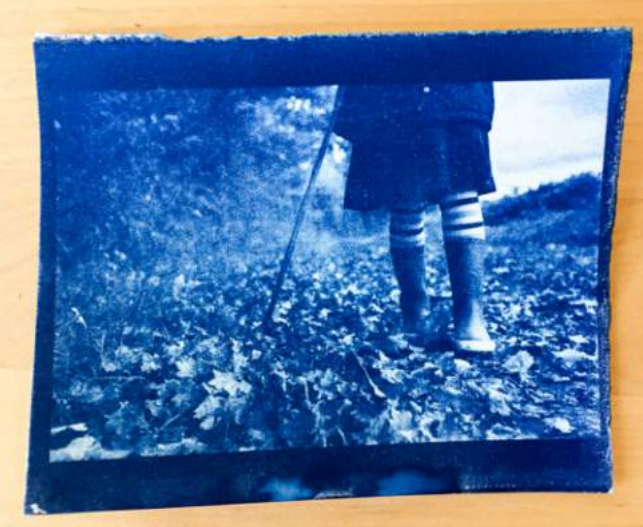

photo

## **Comment faire un cyanotype?**

Dans la technique du tirage par contact l'image finale a les mêmes dimensions que le **négatif**.%

Pour avoir une grande photo soit on utilise une chambre photographique qui permet l'emploi direct de négatifs de grandes tailles, soit-on agrandi un petit négatif: on

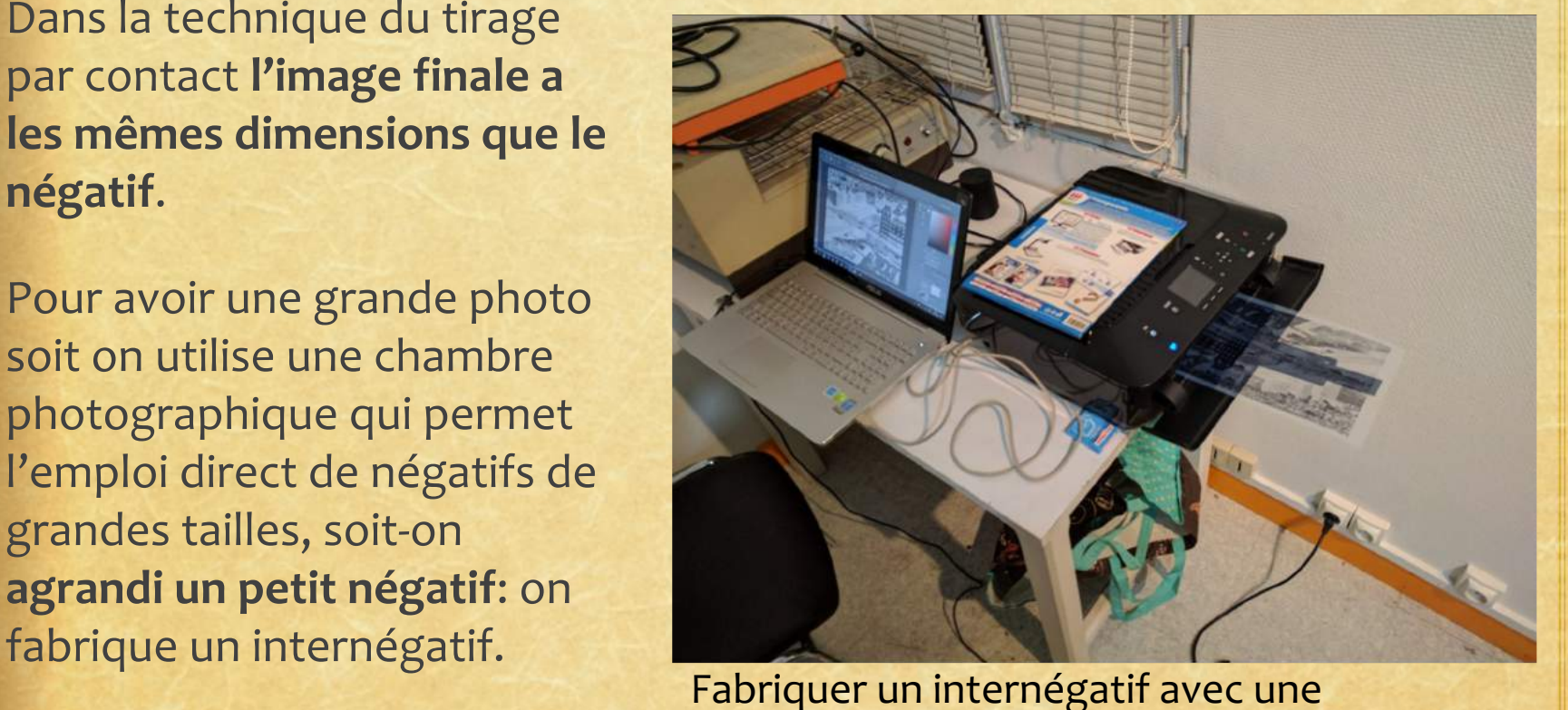

imprimante et un ordinateur.

De nos jours l'obtention d'un internégatif est énormément facile par l'accès aux **imprimantes jets d'encre** pigmentaires qui permettent de tirer sur film transparent **nos internégatifs à la taille** voulue.

L'obtention d'internégatif en chambre noire est similaire à la technique du tirage papier argentique à la différence de support près.

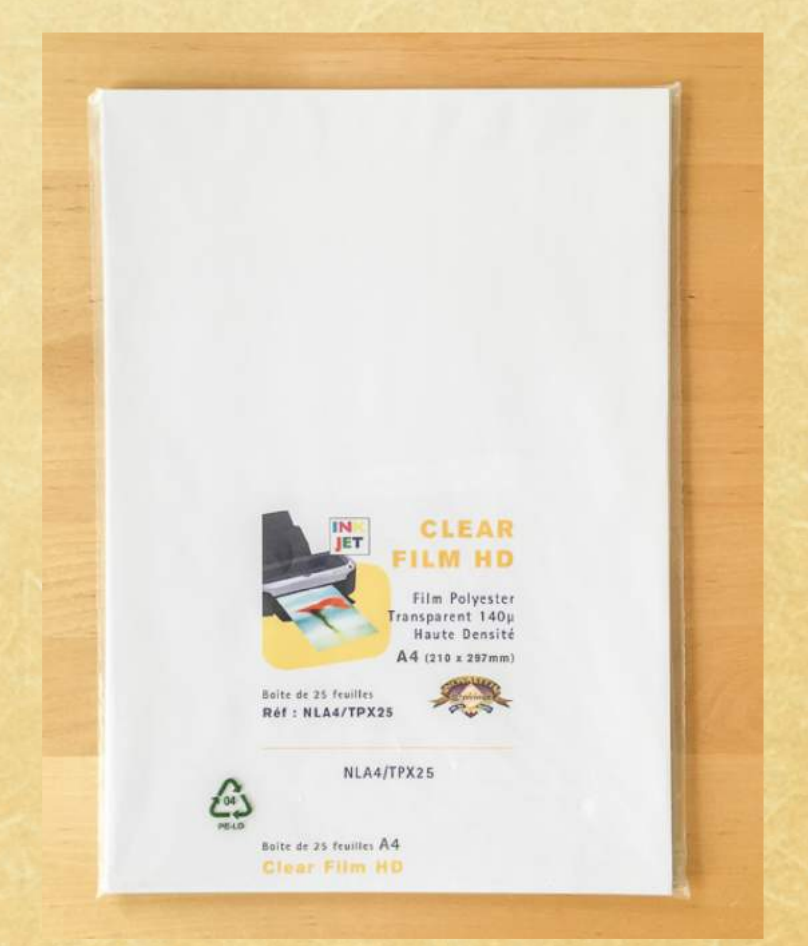

#### *film%transparent%pour%tireuse%jet%d'encre*

# **Recette**

Passons au papier qu'il faut enduire d'une couche de produit **photosensible:** le fameux **mélange (A)** citrate d'ammonium ferrique + (B) ferricyanure de potassium.

#### **Recette classique**

- (A) 100g de citrate d'ammonium ferrique (vert) + 400 ml d'eau, compléter ensuite avec de l'eau jusqu'à 500 ml
- $\bullet$  (B) 40g ferricyanure de potassium + 400 ml d'eau, compléter ensuite avec de l'eau jusqu'à 500 ml
- \* Les produits (A) et (B) peuvent être préparés séparément sous lumière ambiante. Laisser ensuite reposer 24 heures.

Notez que ces 2 produits ne sont pas nocifs pour la santé. Toutefois, il faut éviter de faire chauffer le ferricyanure de potassium au-delà de 140°C puisqu'il pourrait s'enflammer.

### **Où se procurer les ingrédients**

La compagnie « Jacquard » produit et vend des « kits » prêts à l'usage et sont relativement abordables.

\*Notez qu'il est également possible d'acheter les chimies individuellement en plus grande quantité sur Amazon et Ebay.

Ce kit permet de produire suffisamment d'émulsion cyanotype pour préparer environ 65 feuilles de papier 8x10 pouces et coûte environ une trentaine de dollars sur Amazon.ca

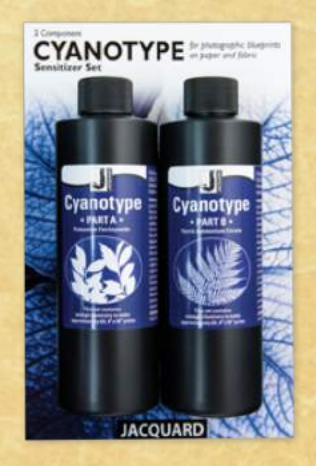

### 1. Application de l'émulsion au pinceau

Il faut d'abord mélanger les 2 produits (a +b) dans un bol et laisser reposer à l'abris de la lumière quelques minutes.

Verser **un bouchon des** produits a +b. Cette quantité de liquide peut être étendu sur environ 3 feuilles de 8 x 10 pieds. Une fois mélangé, le produit a une durée de vie de **3h.**

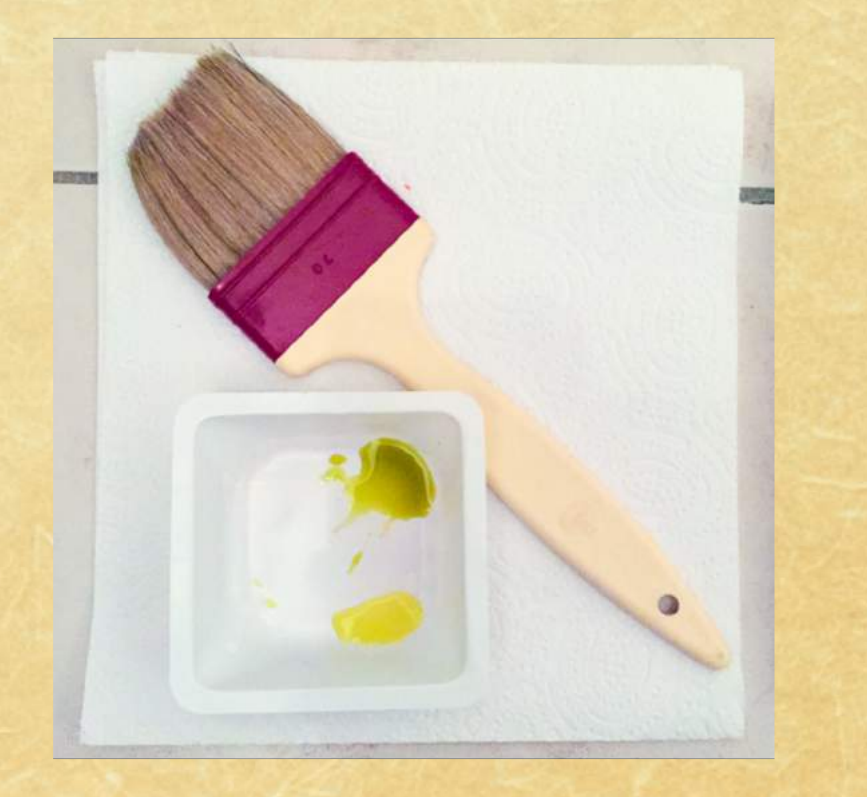

Prenez ensuite le pinceau (1 pouces de large) et appliquez soigneusement le produit sur vos feuilles (gauche à droite, haut en bas).

\*Avoir un pinceau doux en fibres synthétique et non en poils de porc.

\*Ne pas passer le liquide 2 fois au même endroit, sinon le résultat sera très foncé.

\*\*\*Il faut laisser sécher les feuilles au moins 15-20 min à la noirceur avant de les utiliser sous peine de voir la photo ne pas tenir après exposition.

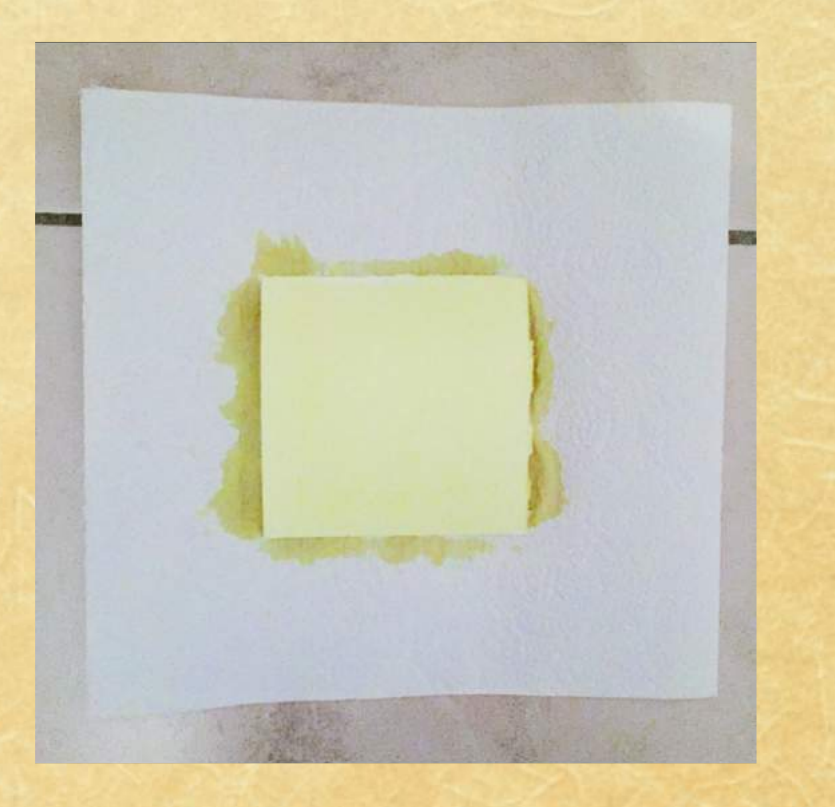

## 2. Le négatif

Une fois sèche, vous pouvez poser le négatif sur la feuille de papier **aquarelle#épaisse#(pour# éviter toutes ondulations -**Papier 100% coton et 100% sans acide) et la plaque de **verre.** Le tout sur un support bien plat (j'ai pris une planche de bois).

\*(une simple plaque de verre et des pinces pour serrer le tout suffisent)

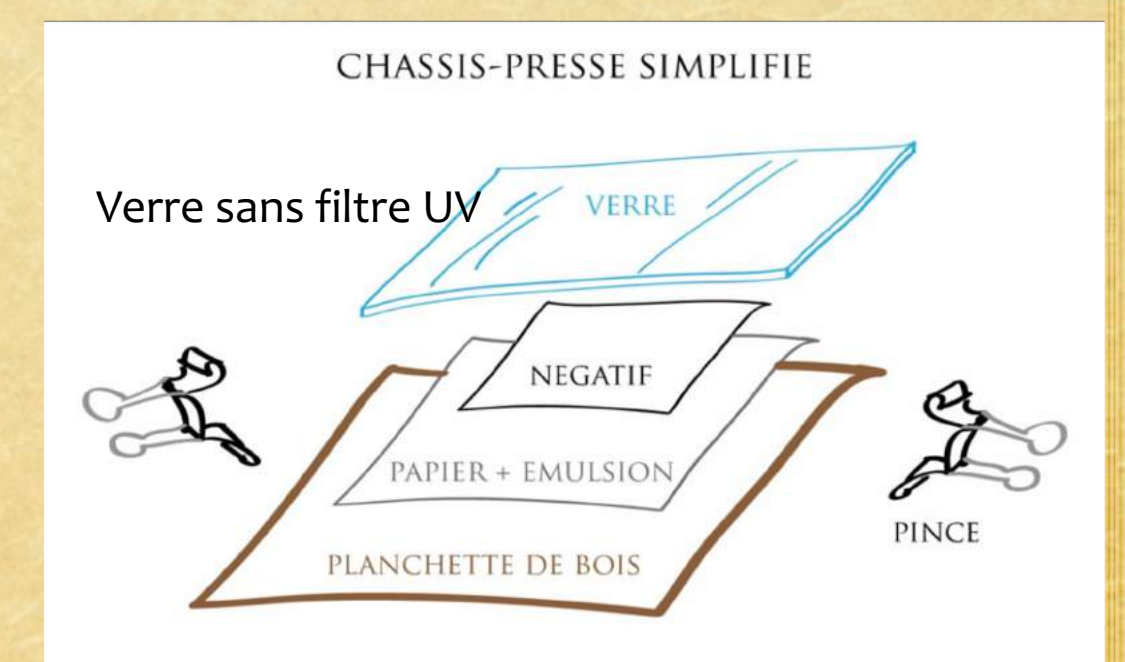

\*\*\* À Marie-Victorin, prendre les margeurs avec une vitre (ceux pour faire des planche contacts) afin de révéler votre émulsion. Le négatif tiendra mieux.

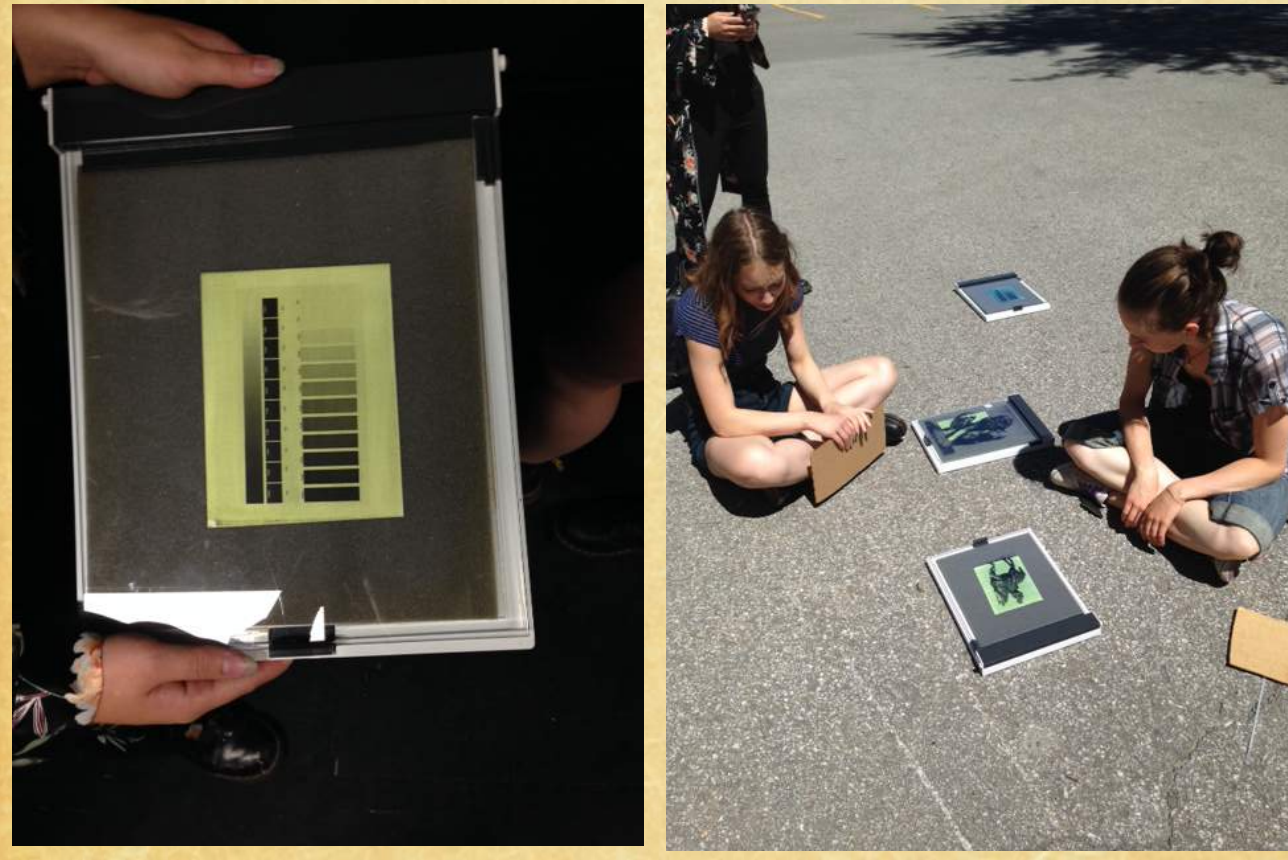

Bandes d'essais Exposition aux rayons UV

# 4. Placez le tout sous le soleil ou une lampe

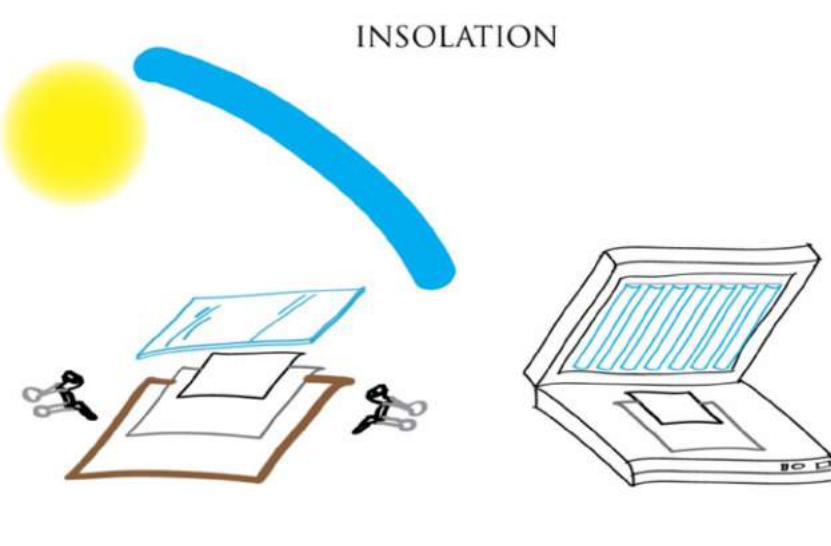

**CHASSIS-PRESSE AU SOLEIL** 

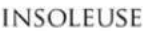

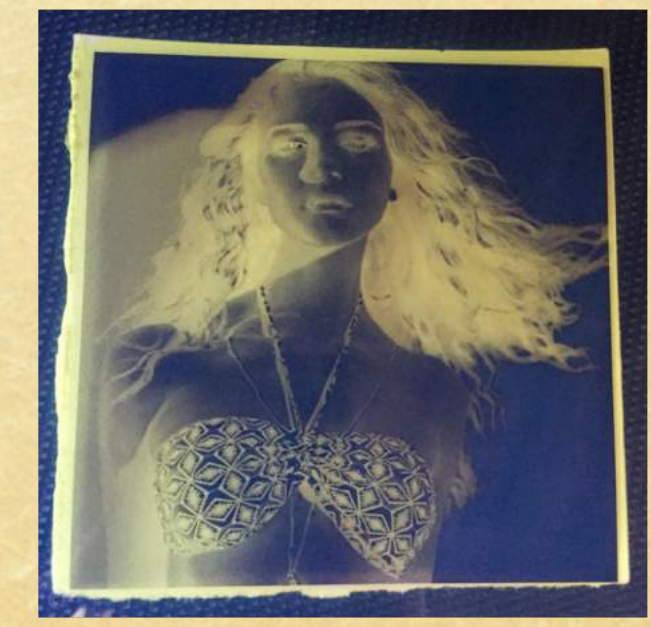

\*Lorsque vous sortirez dehors avec votre feuille avec l'émulsion, mettre un **carton pour la protéger des rayons UV** avant de début du processus.

**Exposez le tout à un rayonnement riche en UV:** le soleil par exemple. En absence de soleil, on peut utiliser une [insoleuse](https://www.google.fr/search?q=insoleuse&source=lnms&tbm=isch&sa=X&ei=IuugVZPvJsveU6PCgagK&ved=0CAcQ_AUoAQ&biw=1255&bih=822) dont le rayonnement est similaire à celui des cabines de bronzage.

Un jour de grand soleil par **ciel bleu** est une référence idéale, car on sait que le soleil découvert produit toujours la même illumination.

# 5. Cyanotype juste après insolation

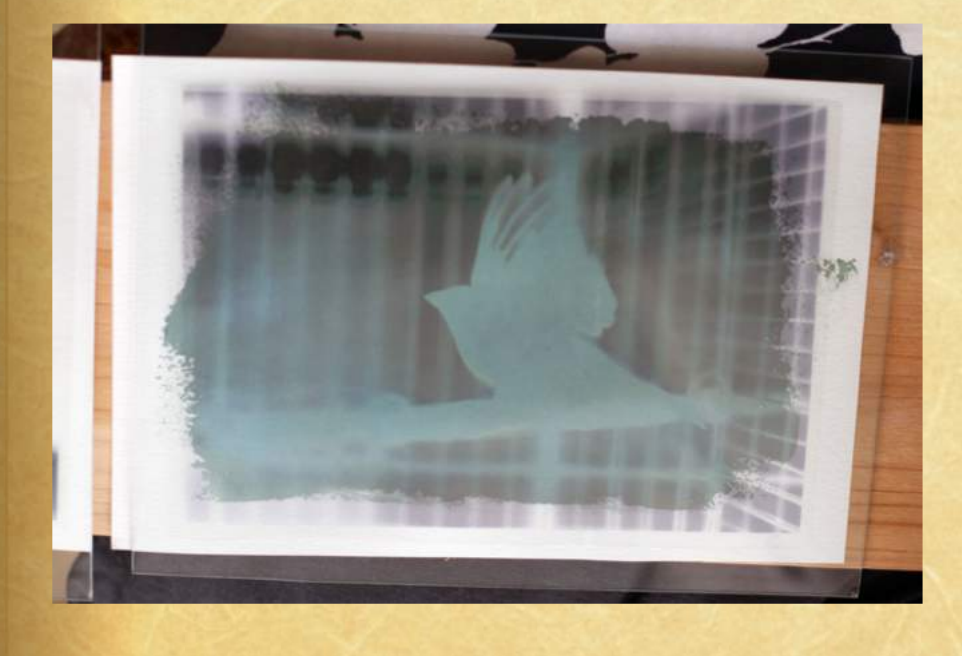

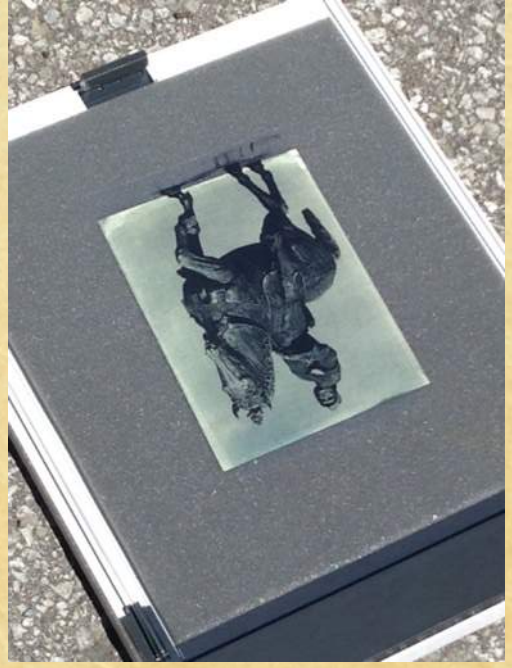

Au bout de quelques instant (si vous avez un vrai soleil, celui qui chauffe et qui vous envoie plein d'UV), les feuilles vont se colorer en vert foncé (fluo), puis virer sur un bleu très foncé. Normalement, 2 à 10 minutes de soleil suffisent; par jour de ciel gris (20-30 min).

### **Tirage contact:**

### Faire des tests pour calculer le temps d'exposition

Pour éviter de gaspiller du papier, faire des bandes d'essais avec des feuilles 8 x 10 coupée en quatre.

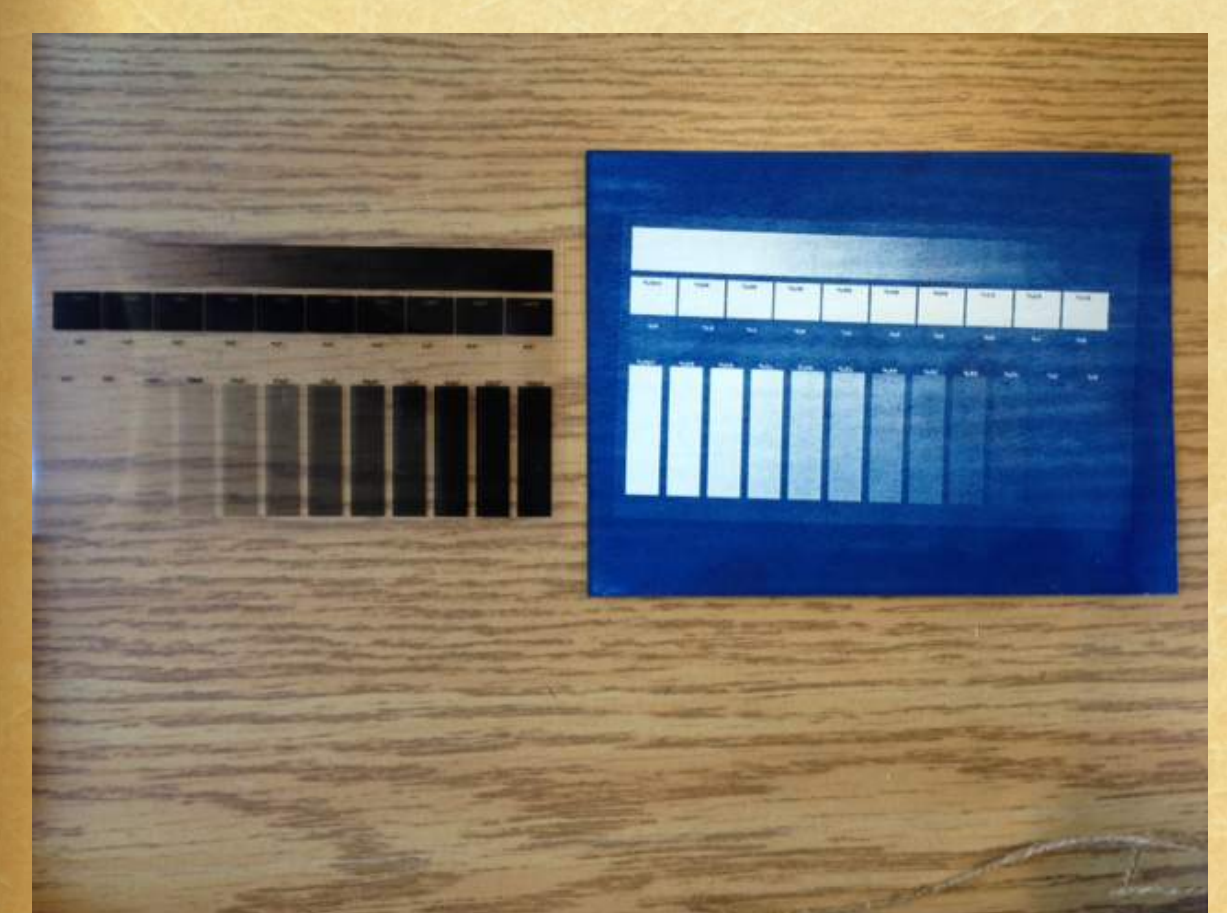

Pour obtenir a bonne exposition, il faut voir toutes les bandes. La première doit être vraiment blanche et la dernière complètement bleue.

## 6. Le développement

### Il faut attendre que la feuille soit un peu « brulée ».

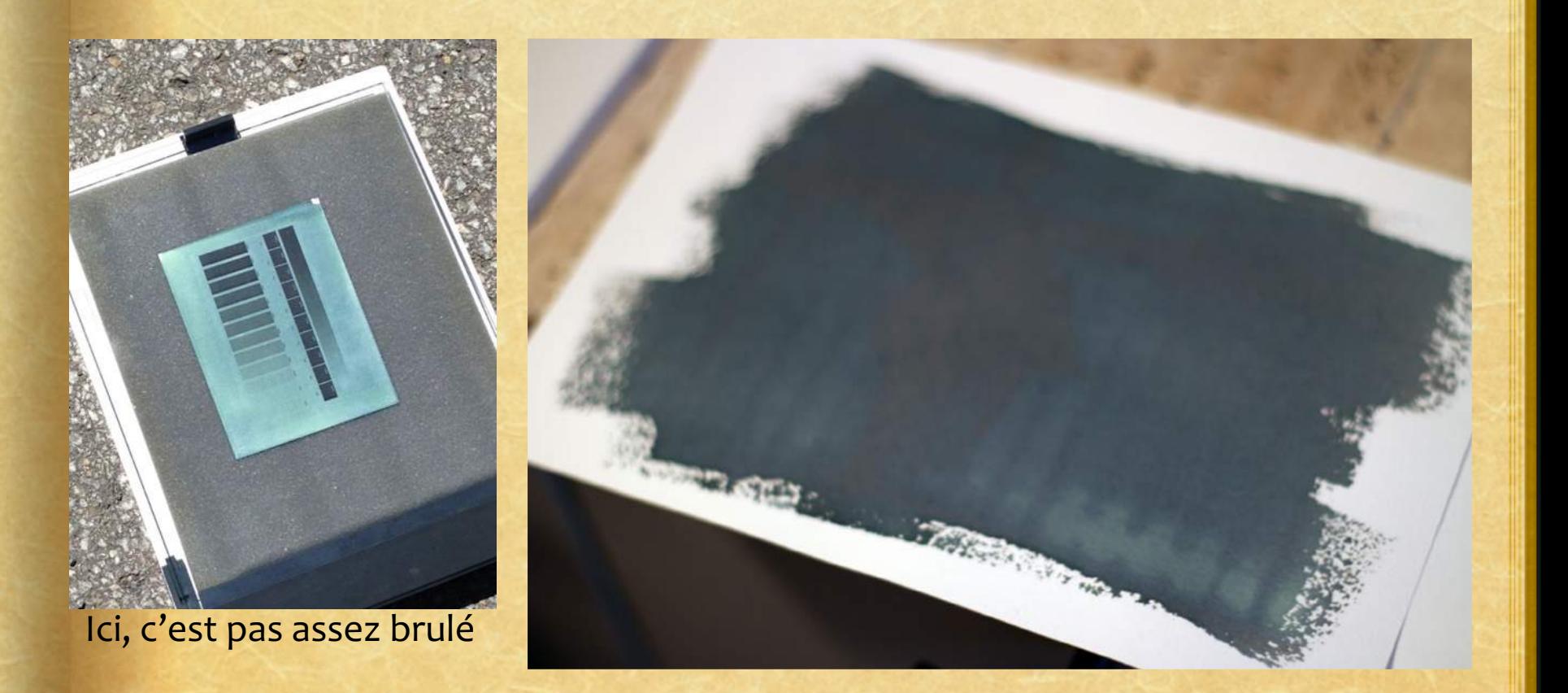

Les parties assombries sont celles exposées et le jaune restant correspond aux parties de l'émulsion restées intactes, protégées par les zones les plus opaques du négatifs: elles correspondront aux hautes lumières.

**En plongeant le papier dans l'eau claire l'émulsion** non exposée se dissout, les bleus se renforcent et l'image apparait rapidement.

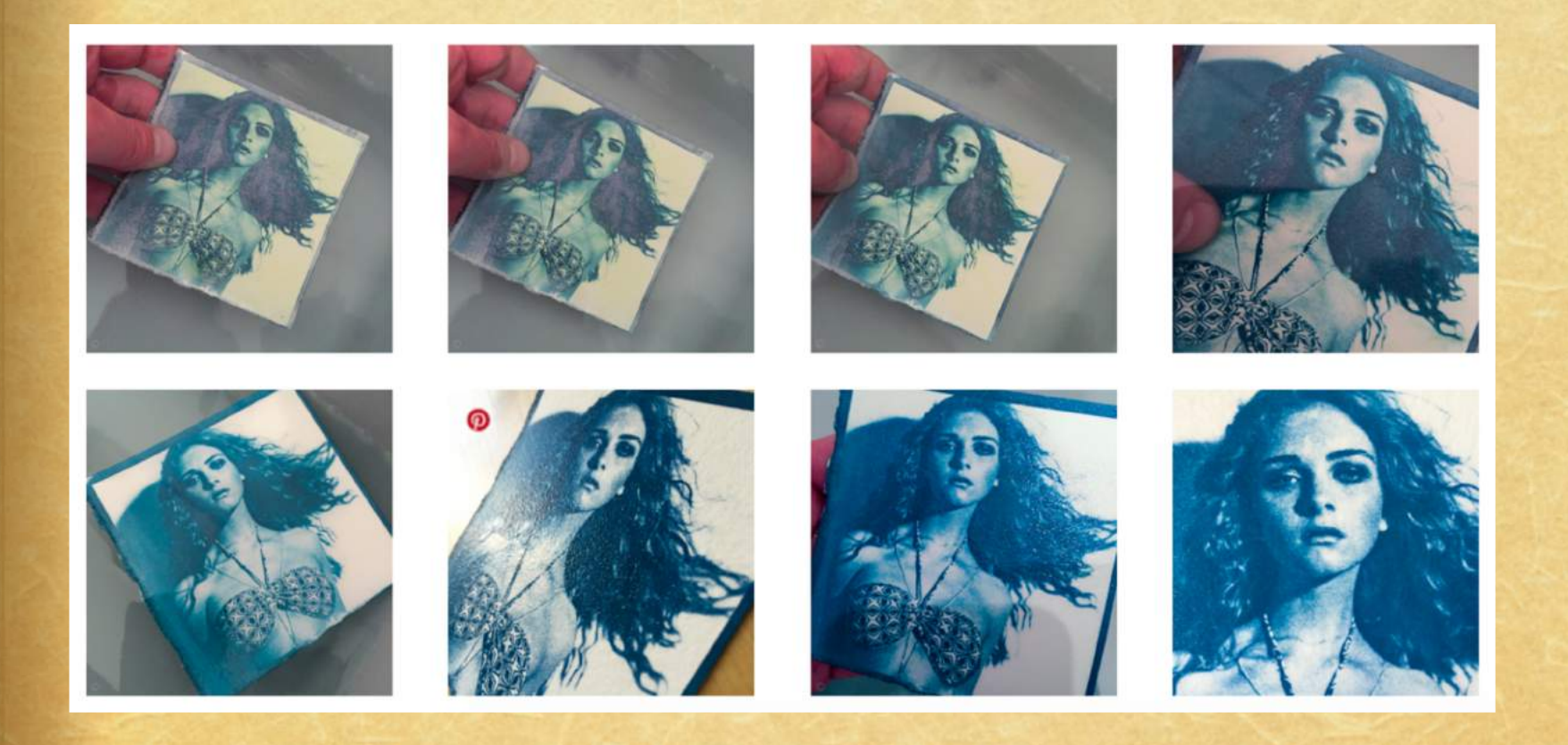

### 7. Le lavage

N'hésitez pas à bien laver la feuille car c'est de ce lavage que dépendra la tenu dans le temps du cyanotype.

*\*Toujours brasser le* cyanotype à l'eau vive (plein jet).

L'image va apparaître. Elle ne doit plus avoir d'émulsion (gouttes vertes).

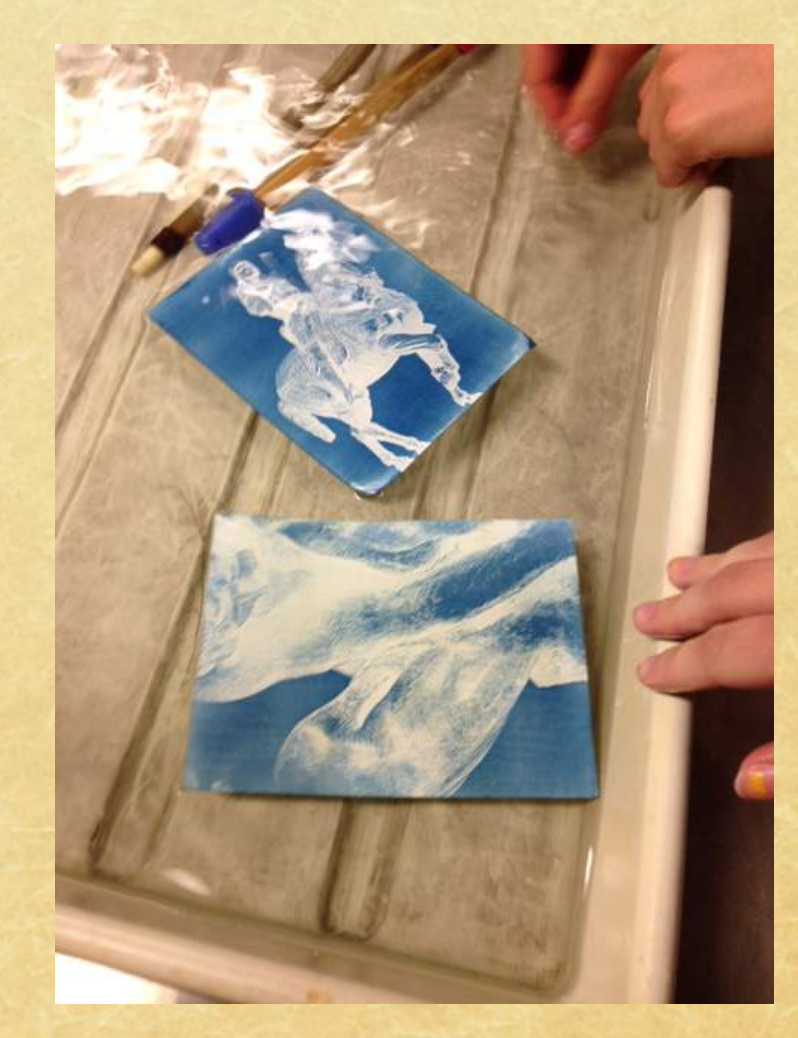

## 8. Le séchage

Une fois bien rincé il faut ensuite laisser le tirage sécher (ne pas utiliser le séchoir électrique). Au bout 24 heures les bleus vont se saturer (vont devenir plus clair) un peu plus et le tirage atteindra sa couleur définitive.

\*Séchez la feuille à l'aide d'une épingle à linge ou d'un sèche cheveux.

Une fois sèche, on peut constater si les nuances sont bonnes.

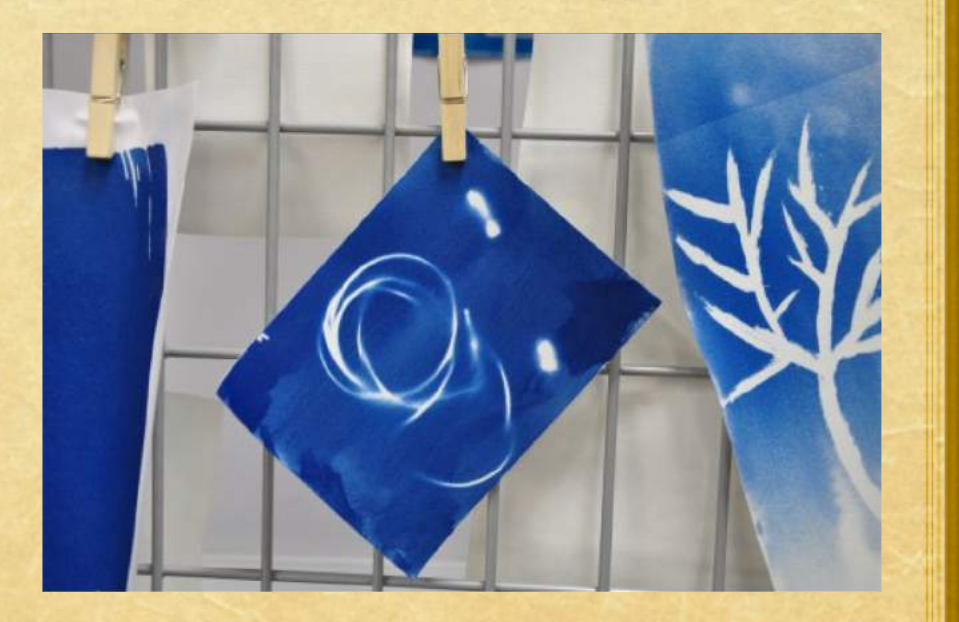

# **Exemples**

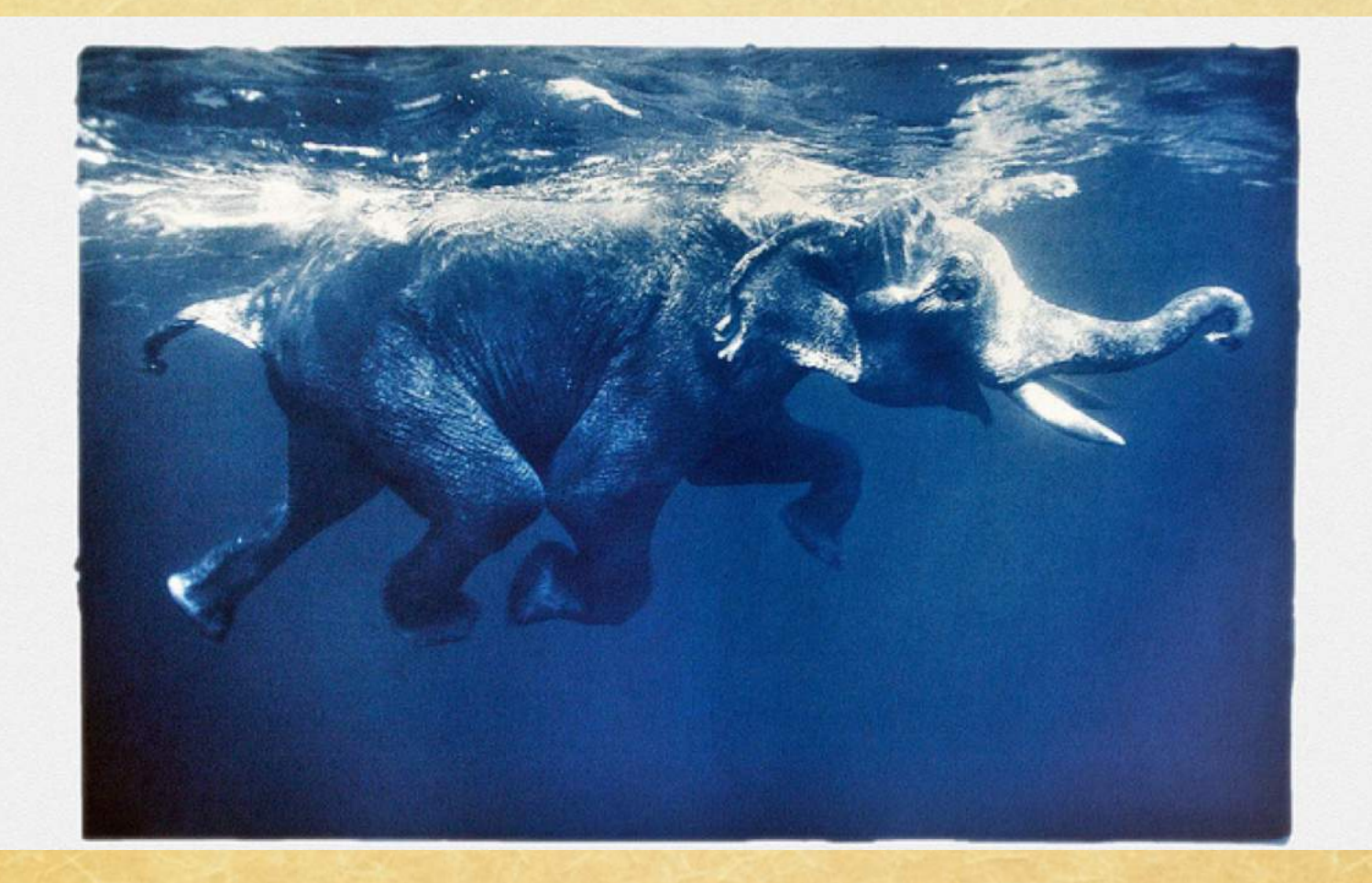

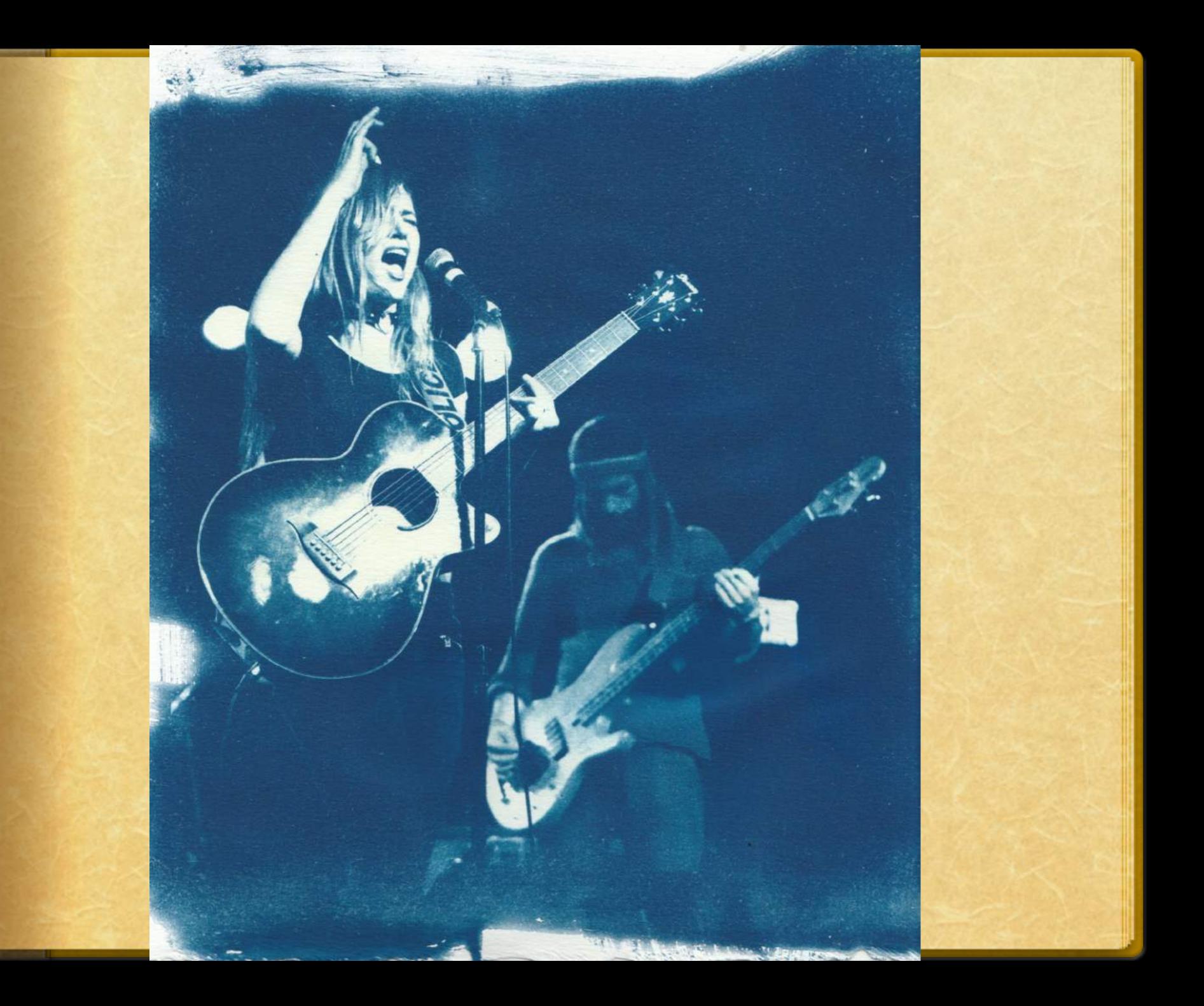

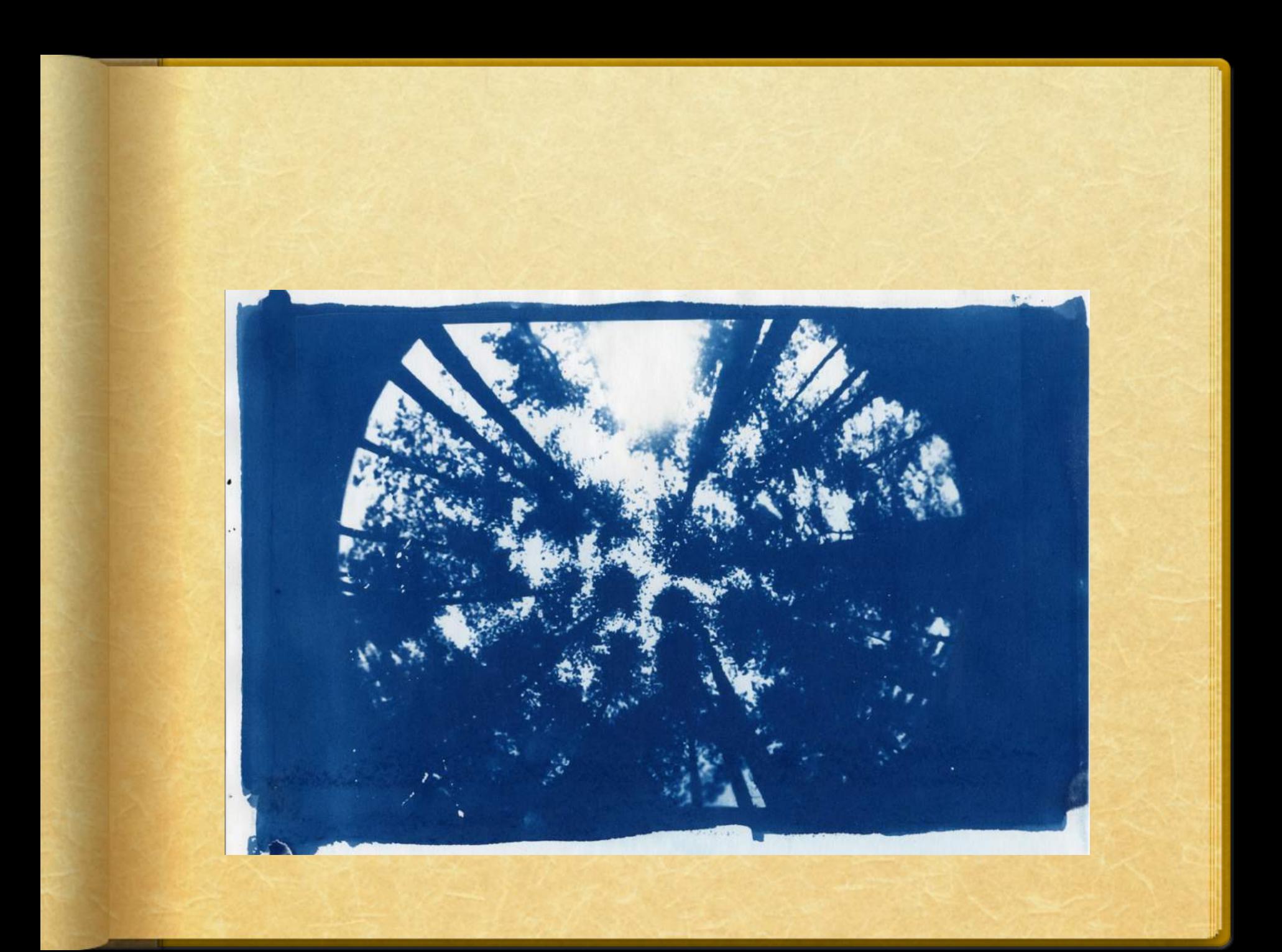

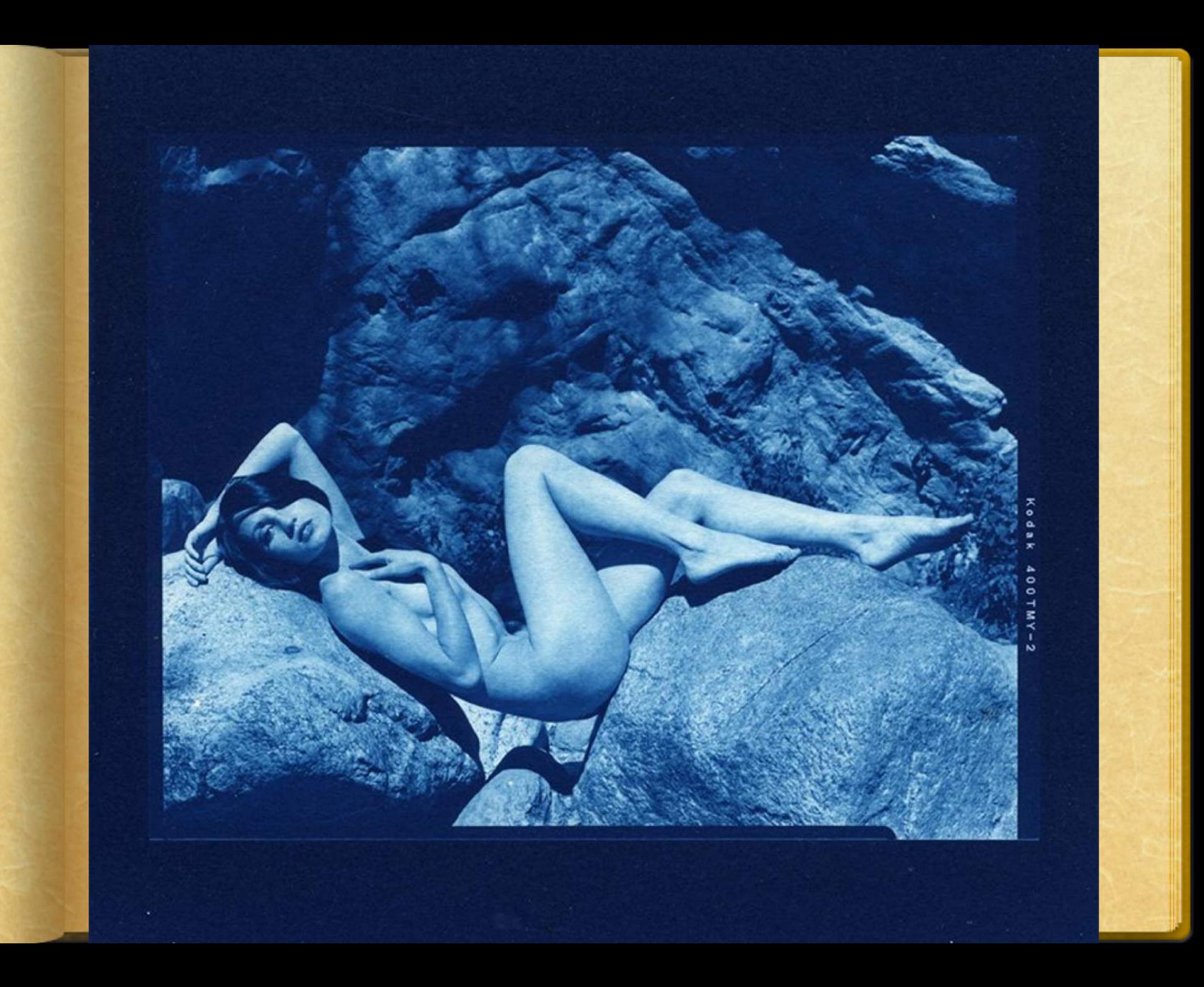

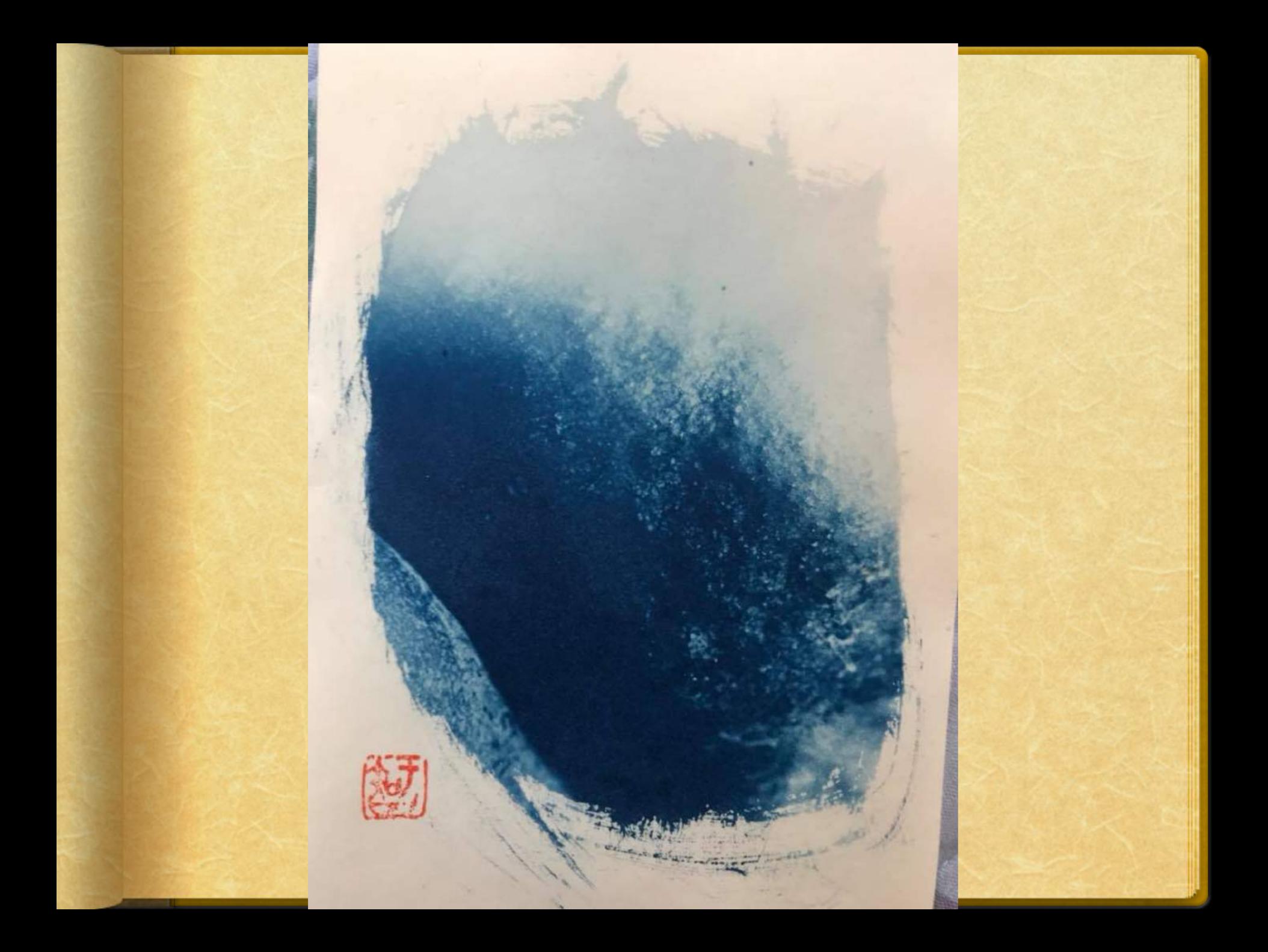

### Remarquez les cadrages; c'est très intéressant.

### **On dirait presque une aquarelle.**

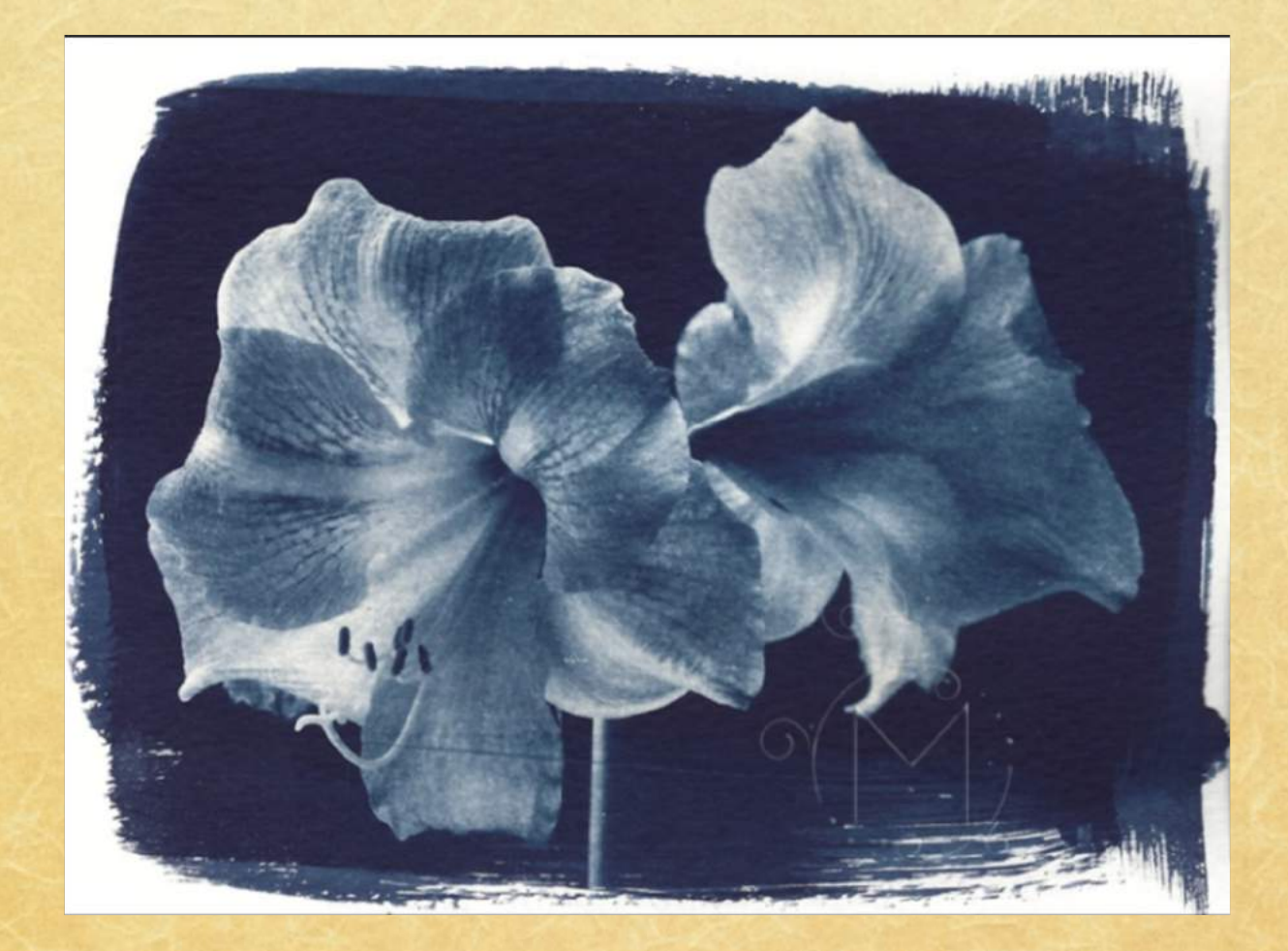

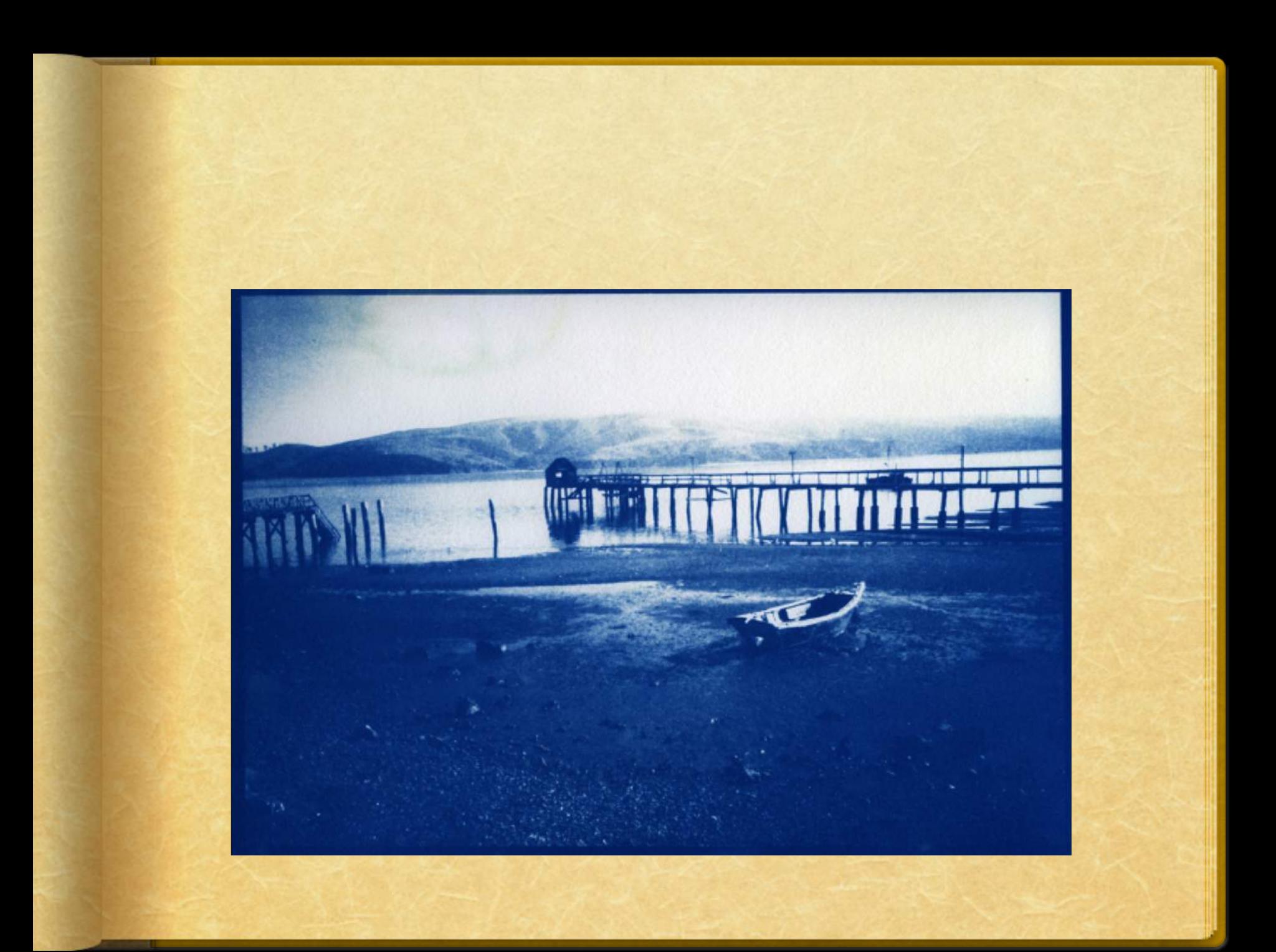

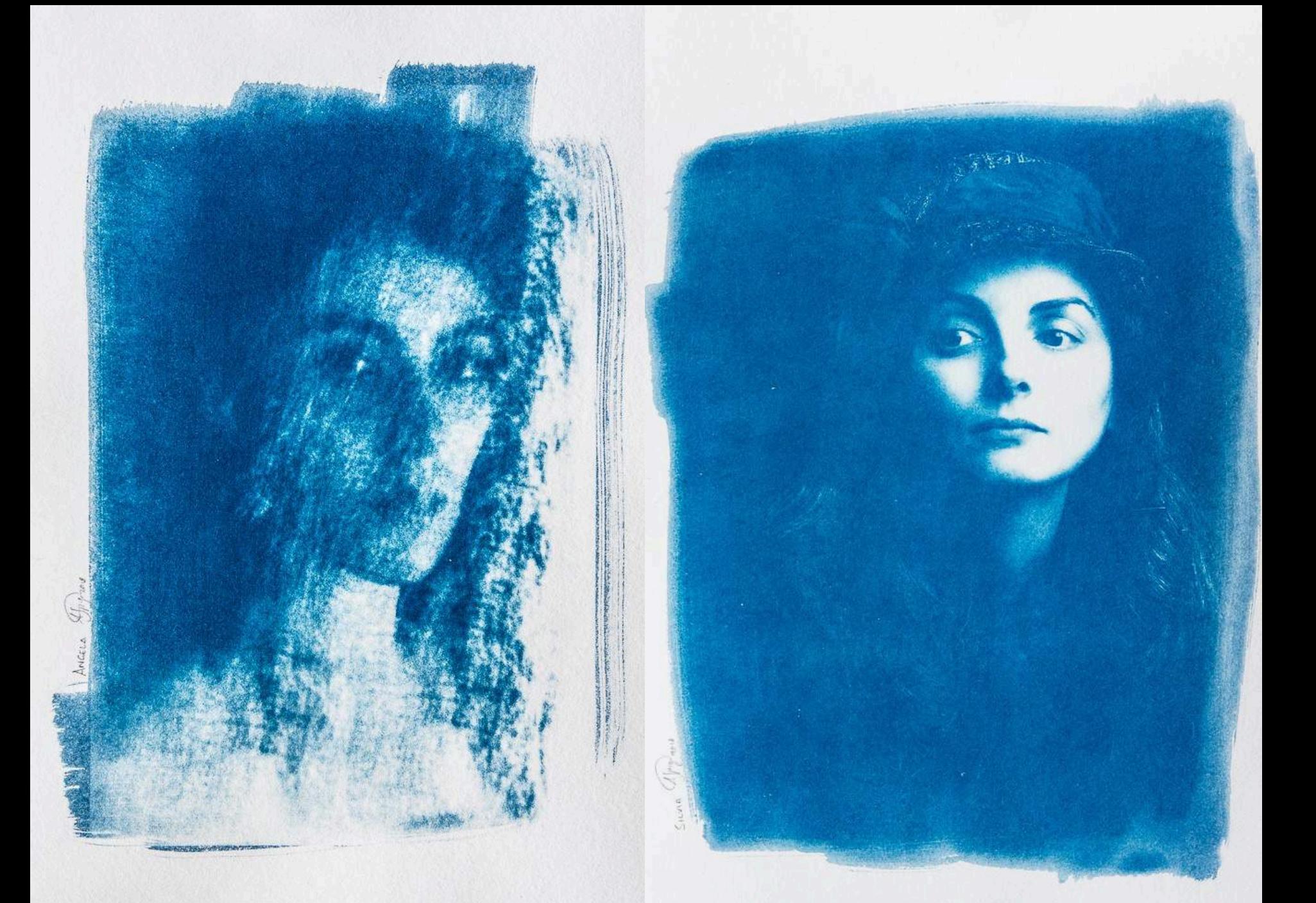

# Comment faire un cynotype?

https://www.youtube.com/watch?v=jvMtjl2\_YEQ

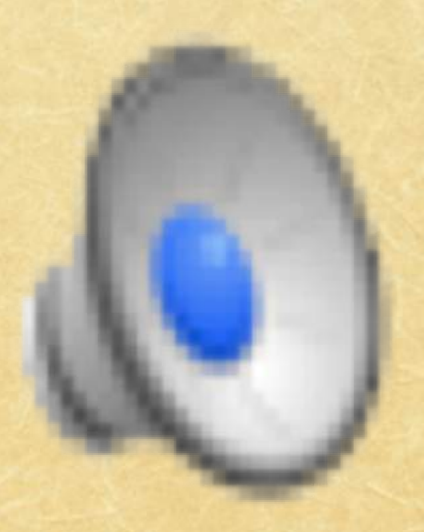

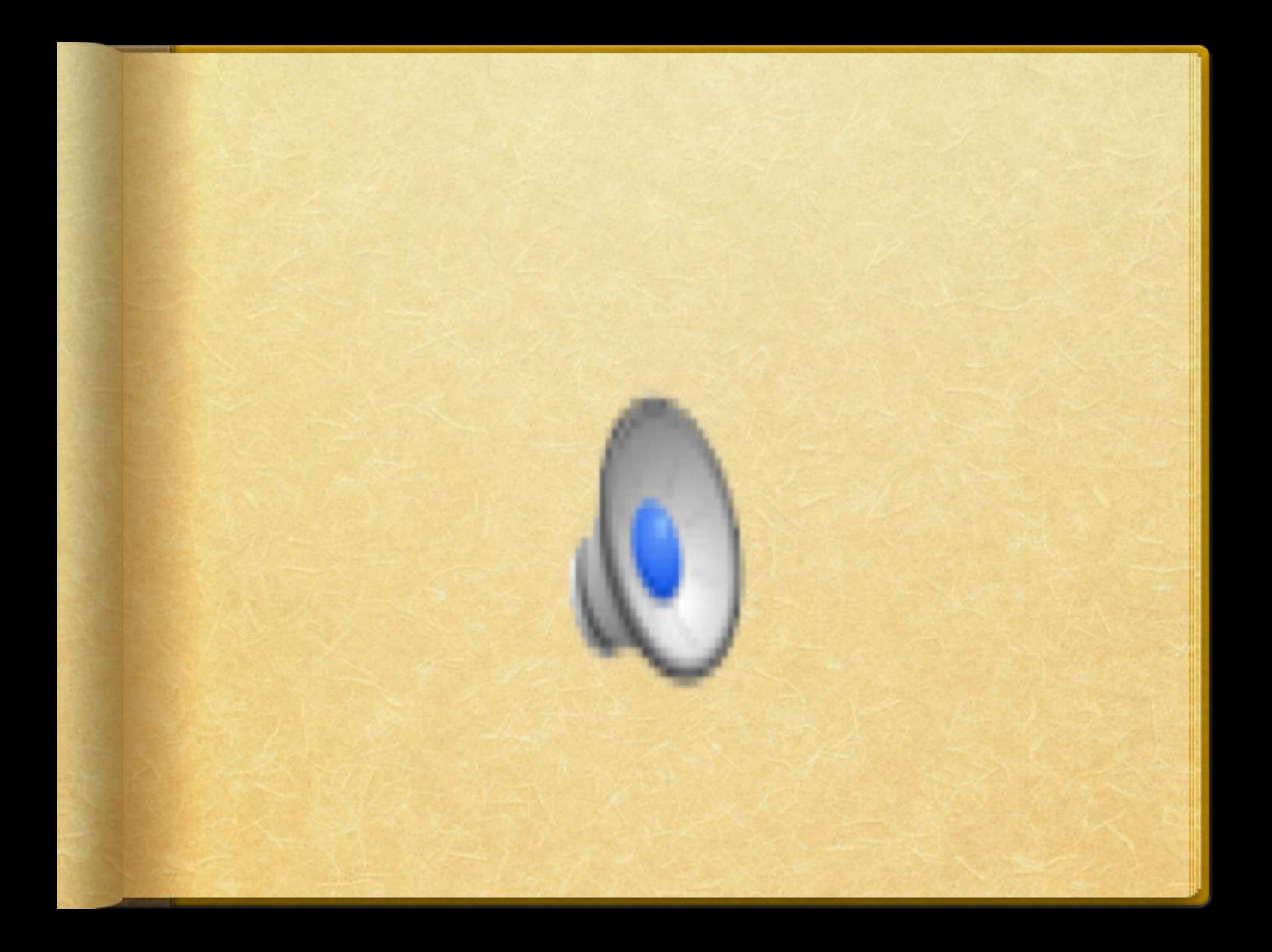

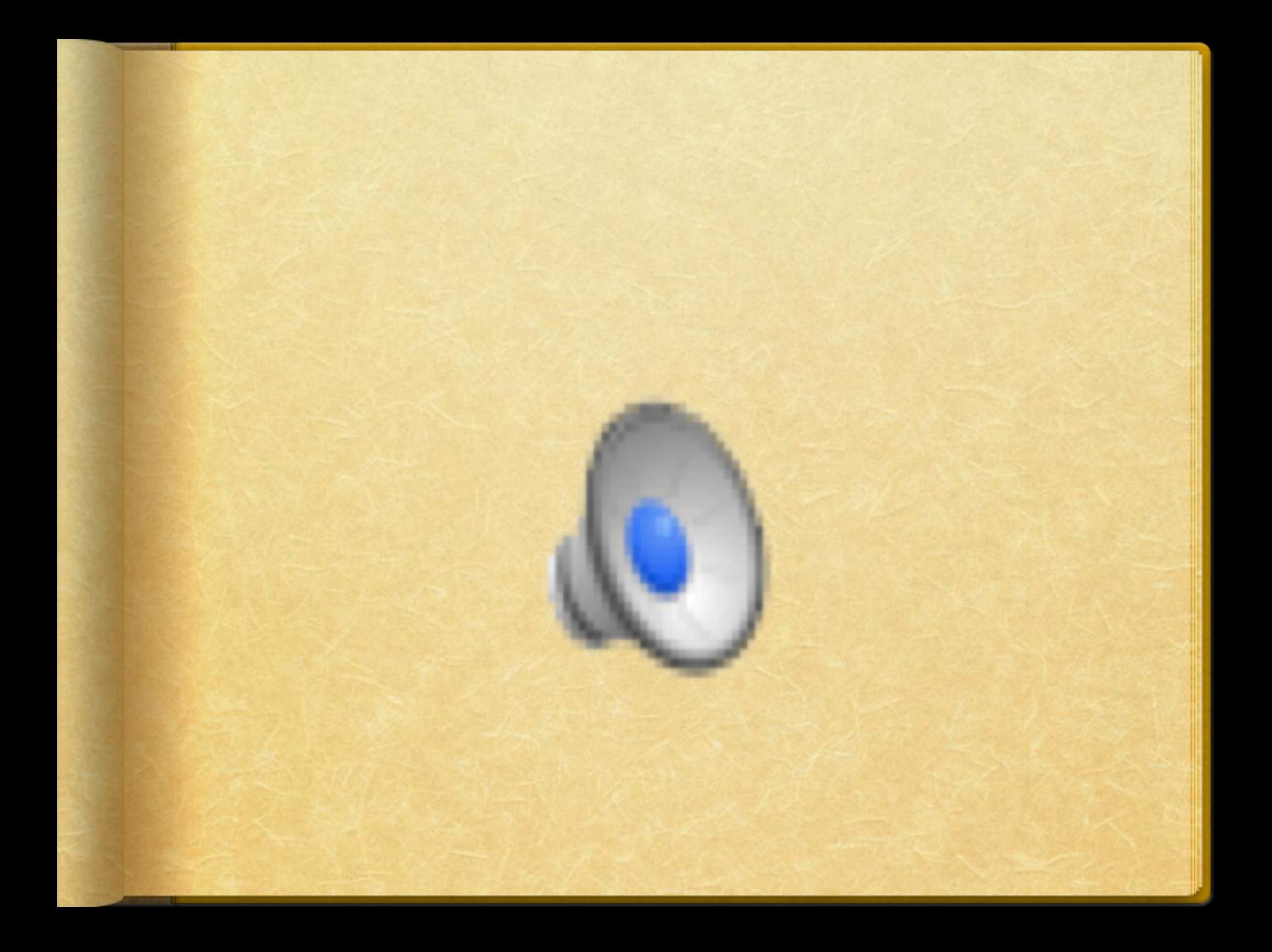

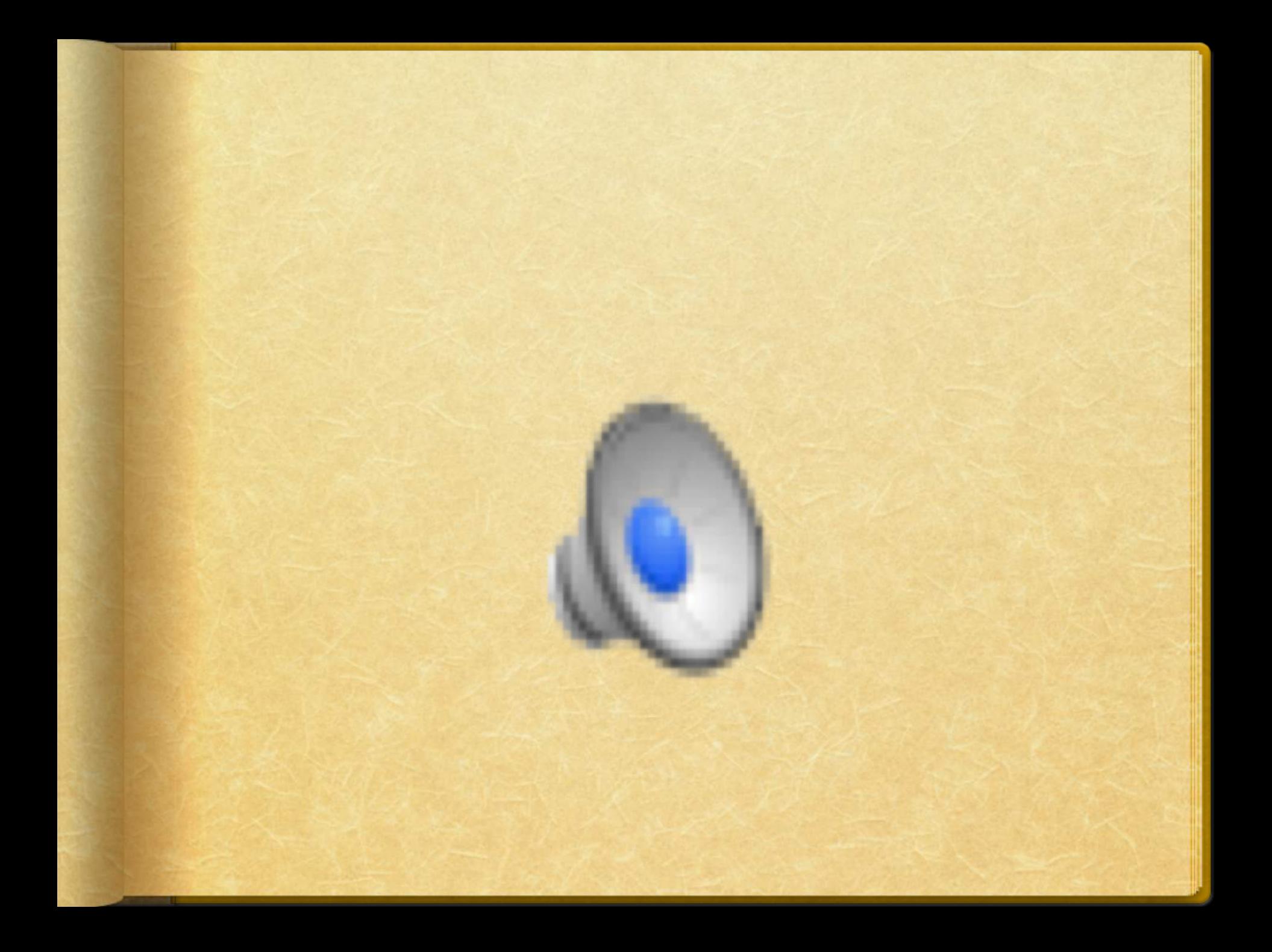

# **Version alternative**

### **Alternative cyanotype**

Vous pouvez également effectuer un **« virage** » pour obtenir une autre couleur que le bleu. Une façon très simple d'obtenir un **cyanotype sépia**, c'est de le développer dans un bain au thé. Vous prenez un sachet de thé que vous faites tremper dans de l'eau chaude. Vous ajoutez un peu de **bicarbonate de soude** et vous lavez **vos feuilles avec cette mixture. Vous** allez laisser tremper quelques minutes vos feuilles dedans jusqu'à ce que la coloration vous convienne.

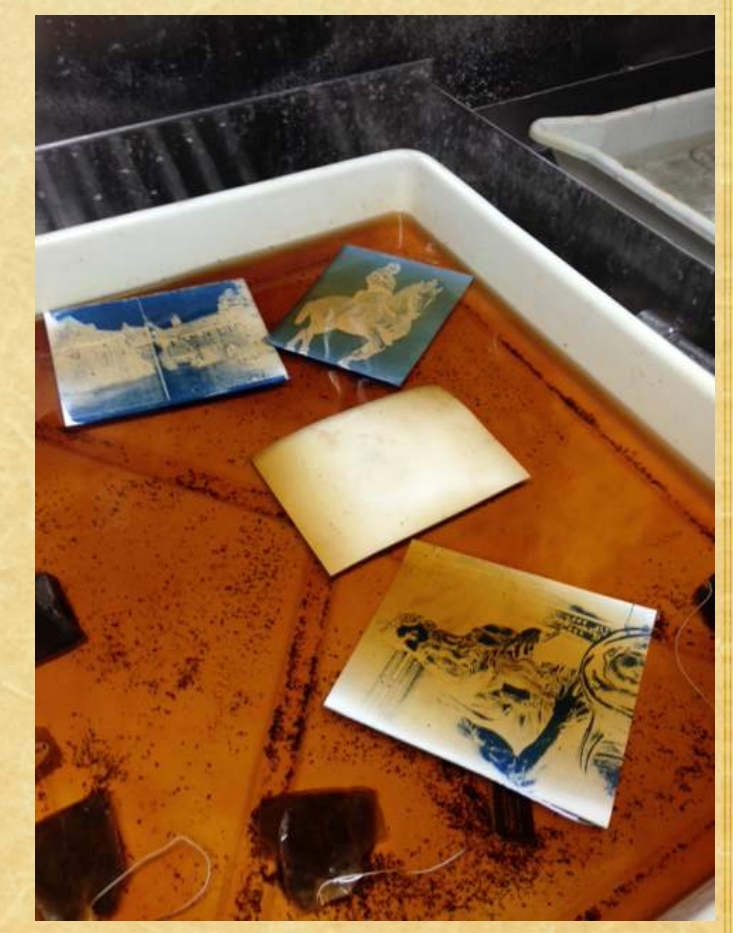

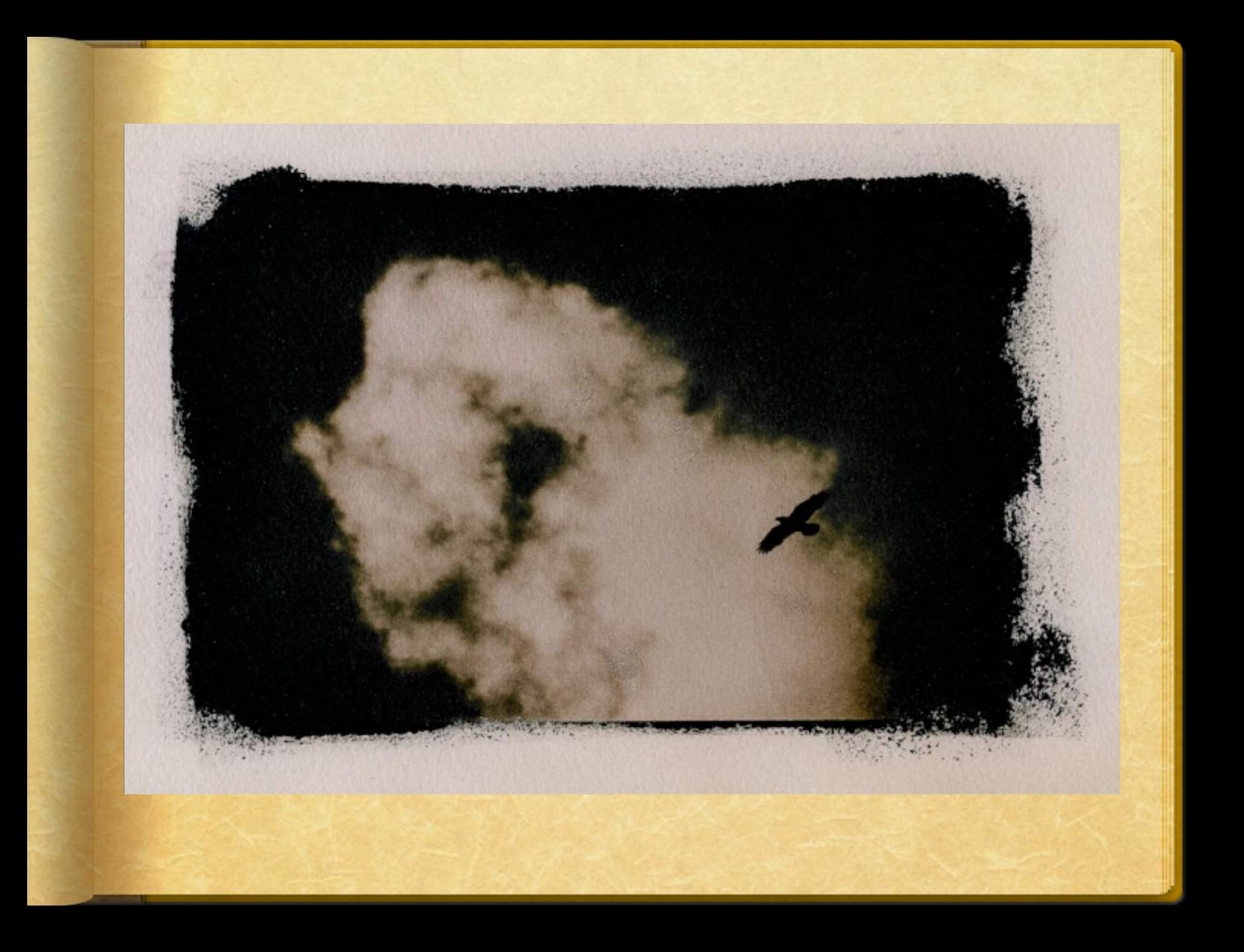

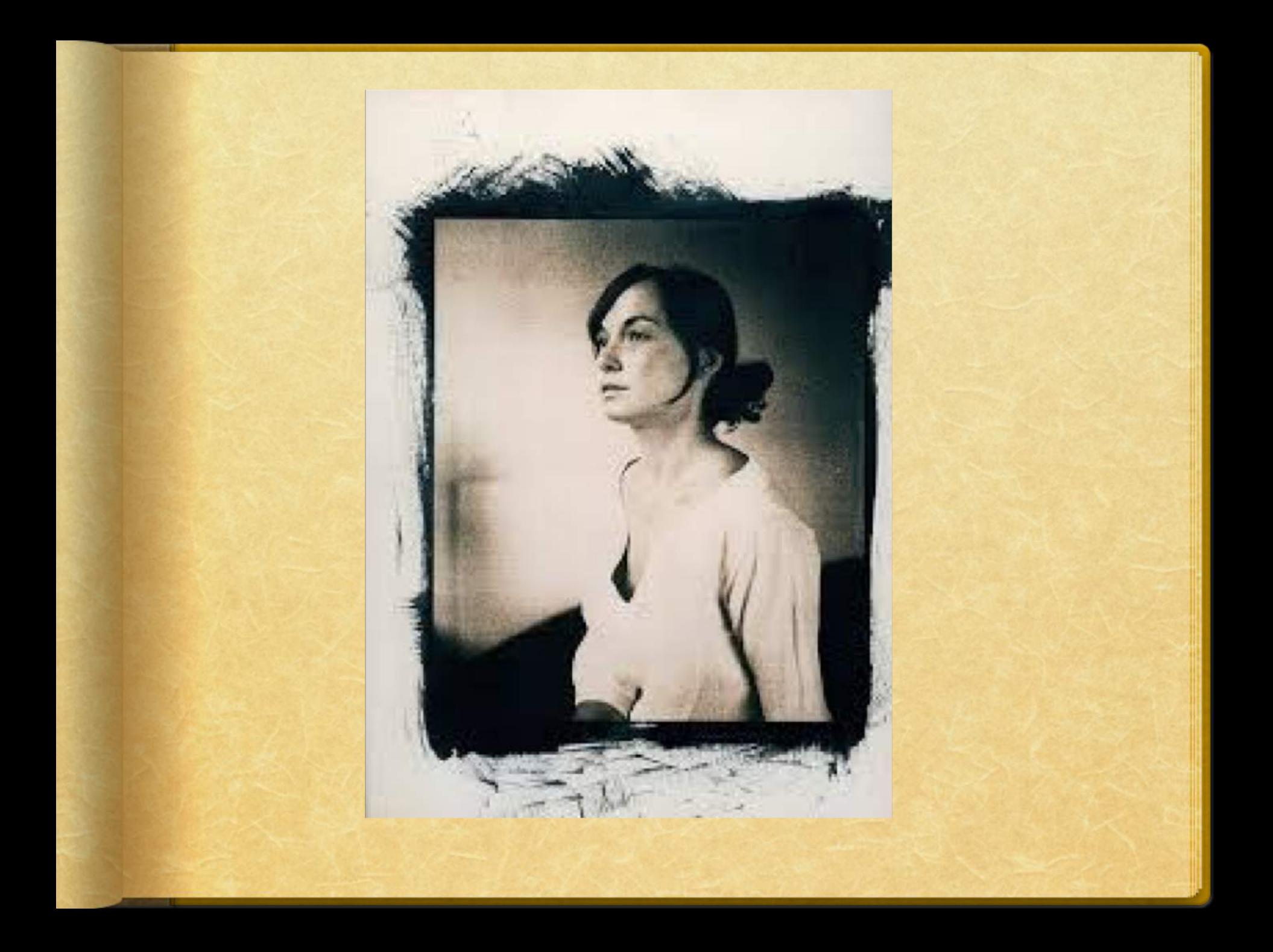

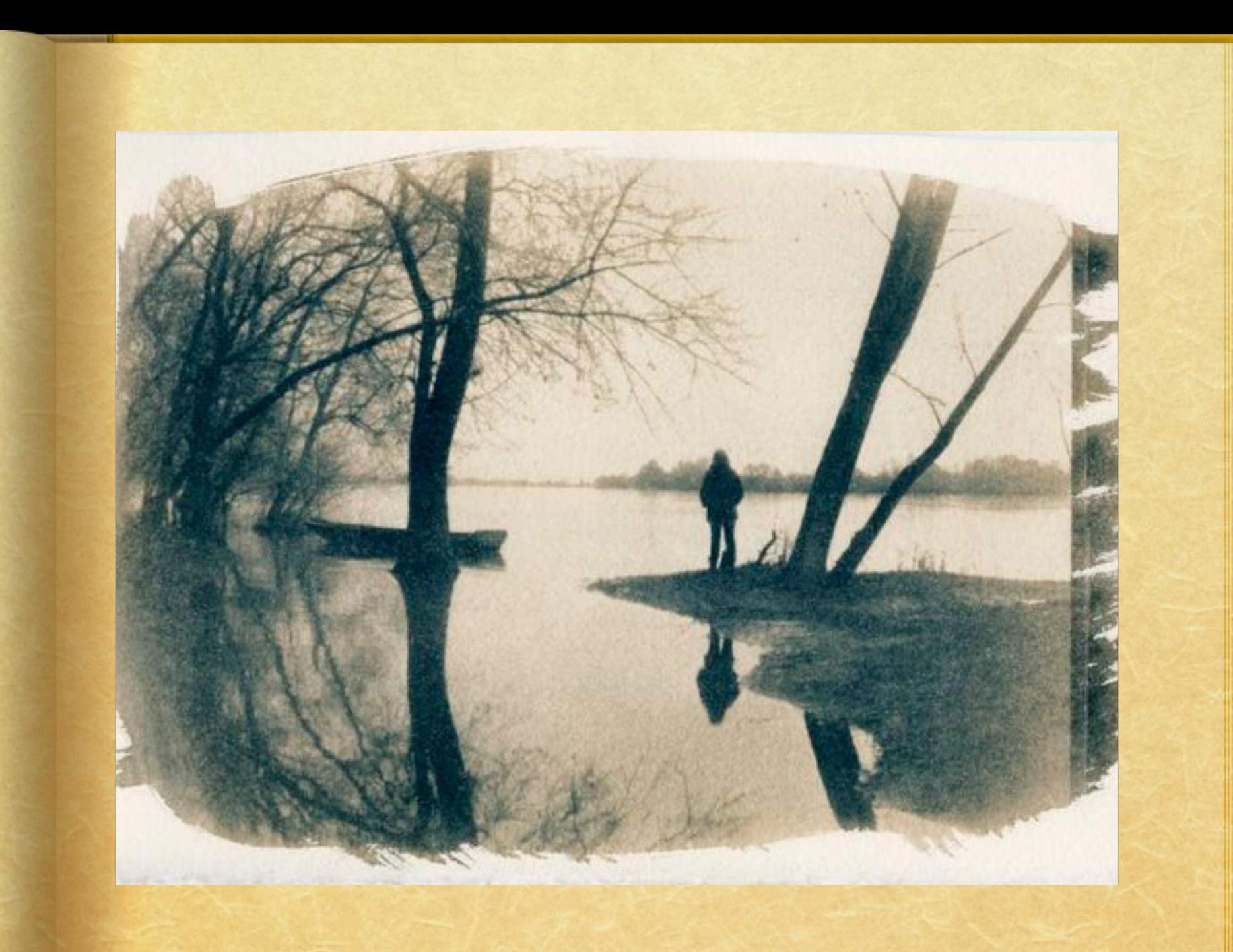

# Thé vert

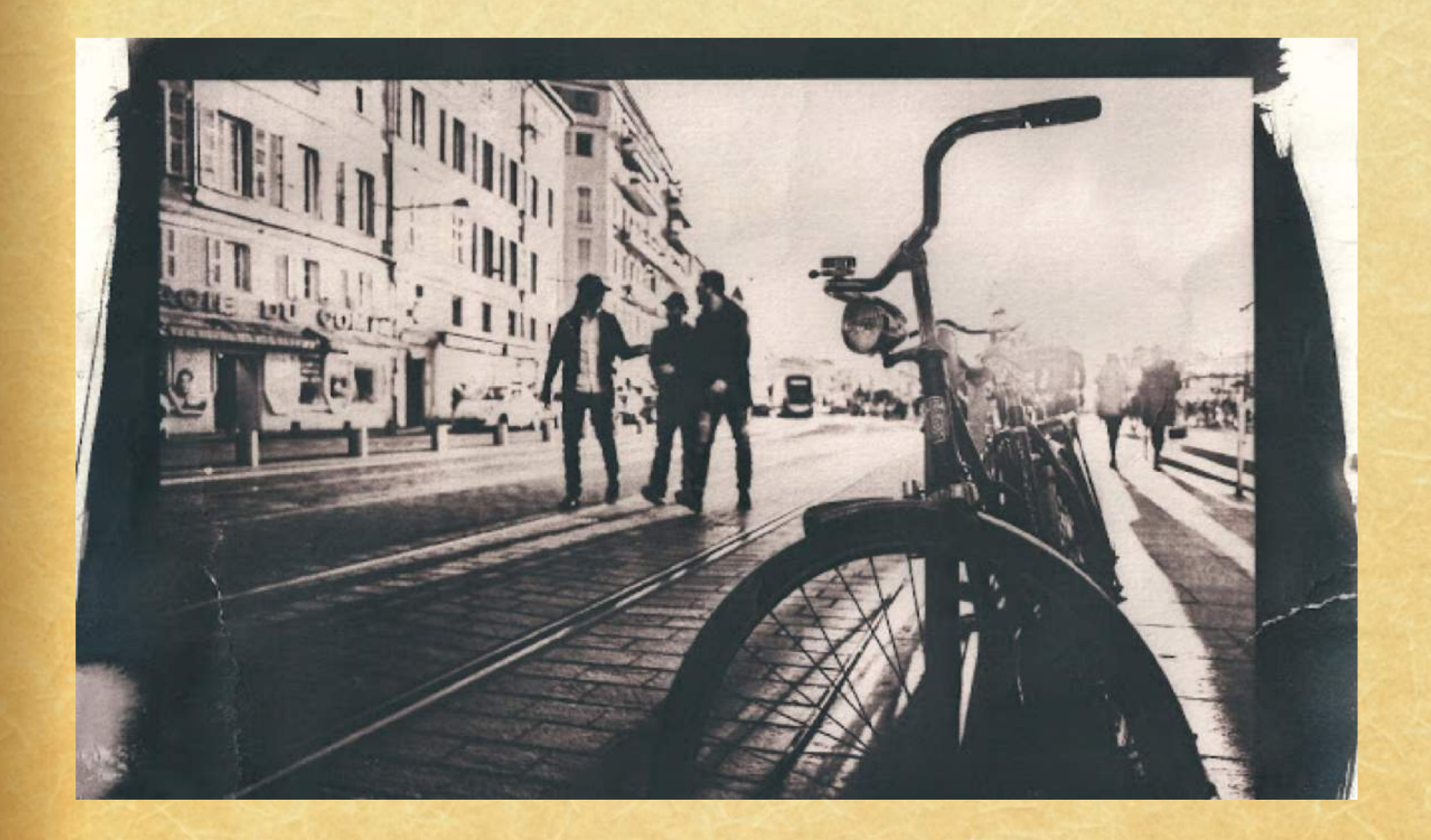

### **Contre'exemples**

### La personne n'a pas laissé la feuille sécher assez longtemps.

![](_page_36_Picture_2.jpeg)

### Un mauvais papier; ne pas le faire bien sécher et mal l'exposer; ratage assuré.

![](_page_37_Picture_1.jpeg)

# Cyanotype non calibré versus *Cyanotype calibré*

![](_page_38_Picture_1.jpeg)

### Le cyanotype: les techniques

Il est possible d'obtenir des tirages cyanotypes par **contact** ou par **photogramme**.#

#### Tirage contact:

Un tirage contact est une opération photographique qui permet d'obtenir sur<br> papier photosensible (préalablement préparé avec l'émulsion cyanotype) la version positive d'un négatif. Il est réalisé sans agrandisseur, en posant le négatif développé ou imprimé sur acétate directement au contact du papier photographique, et en éclairant l'ensemble à des rayons UV (le soleil). Les images ainsi obtenues ont alors exactement les dimensions des images du négatif.

#### Photogramme:

Un photogramme est une image photographique obtenue sans utiliser d'appareil photographique, en plaçant des objets sur un papier photosensible (préalablement préparé avec l'émulsion cyanotype) et<br> en l'exposant ensuite directement à la lumière UV (le soleil).

# Tirage contact (exemple)

![](_page_40_Picture_1.jpeg)

![](_page_40_Picture_2.jpeg)

# Photogramme (exemple)

![](_page_41_Picture_1.jpeg)

# Si vous n'avez pas de négatif, vous pouvez déposer des fleurs sur le papier qui est au **soleil.**

![](_page_42_Picture_1.jpeg)

![](_page_42_Picture_2.jpeg)

![](_page_43_Picture_0.jpeg)

![](_page_44_Picture_0.jpeg)

# Techniques avancées

![](_page_45_Picture_1.jpeg)

![](_page_45_Picture_2.jpeg)

**Jill Welham** 

![](_page_46_Picture_0.jpeg)

![](_page_46_Picture_1.jpeg)

![](_page_47_Picture_0.jpeg)

![](_page_47_Picture_1.jpeg)

![](_page_48_Picture_0.jpeg)

![](_page_48_Picture_1.jpeg)

### En bref, comment réaliser un cyanotype

- **Réaliser un cyanotype est relativement simple. Toutefois,** chacune des étapes doit être bien contrôlée pour espérer un résultat à la hauteur de vos attentes. Dépendamment si vous désirez créer un cyanotype par contact ou un photogramme, les étapes sont similaires... les voici:
- 1. Choisir le support
- 2. Appliquer l'émulsion photosensible
- 3. Intégrer l'image négative ou les objets sur le support
- 4. Exposer l'émulsion aux rayons UV
- 5. Développer l'image en cyanotype

### **Étape 1: Choisir le support**

Il est possible d'utiliser une multitude de supports sur lesquels une image cyanotype peut être tirée. Les deux principaux sont le papier (ou le carton) et le tissu. D'autres matériaux tels que le bois, le métal ou le plâtre peuvent être employés, toutefois ils nécessitent d'être *enduits d'un apprêt* (gesso ou autre) avant de pouvoir de recevoir l'émulsion. Dans ce cas, des tests s'imposent. Il est important de savoir que la couleur du support a un impact sur le résultat du tirage. Par exemple, les supports blancs permettent un plus haut niveau de contrastes et à l'inverse, plus le support est foncé, moins les contrastes sont présents.#

Papier: Pratiquement tous les types de papier peuvent être utilisés. Les papiers Aquarelle sont particulièrement efficaces puisqu'ils ont une bonne résistance à l'émulsion et à l'eau (lors du développement)

Tissu: Règle générale, ils sont de très bons supports pour le cyanotype. Ceux à fibre naturelle (coton, lin, chanvre, etc.) sont parfaits puisqu'ils ont une bonne capacité d'absorption. La fibre synthétique (lycra, spandex, polyester, etc.) peuvent parfois créer plus de problèmes... encore une fois, des tests s'imposent.

### **Étape 1: Choisir le support (suite)**

#### Autres supports:

Tel que mentionné précédemment, il est possible d'utiliser d'autres supports que le papier et le tissu. Par exemple, le bois, le métal ou le plâtre pourraient être utilisés à condition d'y appliquer une couche de gesso. Malheureusement, le gesso dissimule les propriétés formelles du matériau. Apparemment, sur le bois, il est possible d'appliquer une couche de colle à bois diluée à environ 50% avec de l'eau. Une fois séchée, la colle conserve un certain niveau de transparence et permet de révéler le bois. Toutefois, je n'ai jamais essayé cette technique... c'est donc à essayer.

# **Étape 2: Appliquer l'émulsion photosensible**

L'émulsion photosensible pour le cyanotype est très liquide (similaire à l'eau) et peut être appliquée à l'aide d'un pinceau à fibre naturelle ou synthétique. L'application de l'émulsion sur le support peut se faire dans une pièce éclairée par une lumière tungstène, halogène ou néon. L'important, c'est que cette pièce soit à l'abri des rayons du soleil. Sur du papier ou du tissu, une seule couche est nécessaire. Toutefois, il est important d'applique cette couche le plus uniformément possible afin d'éviter des inégalité lors du tirage.

#### À l'application, l'émulsion possède une teinte jaune verdâtre.

Après l'application, laissez sécher l'émulsion complètement (la durée dépendra de la quantité appliquée et de la capacité d'absorption du support). Idéalement, laissez sécher dans la noirceur. Attendez donc que l'émulsion soit sèche au touché.

![](_page_52_Picture_4.jpeg)

### Étape 3: Intégrer l'image négative ou les objets sur le

### support

• Pour un tirage par contact, on place ensuite le négatif sur le support émulsionné sous un châssis-presse. Une simple plaque de verre et des pinces pour serrer le tout suffisent.

![](_page_53_Picture_3.jpeg)

## **Étape 3: Intégrer l'image négative ou les**

## **objets sur le support (la suite)**

Pour réaliser un photogramme, on place ensuite les objets sur le support émulsionné. Les objets totalement opaques le laisseront pas les rayon UV ce que donnera un blanc pur au tirage, tandis que les objets semi-transparents filtreront en partie les rayons UV... ce qui créera des nuances de bleu lors du tirage.

Dans le cas où les objets ne possèdent pas de volume, l'idéal serait d'utiliser un chassis-presse comme le procédé par contact. Toutefois, si les objets possèdent du volume, il est impossible d'y intégrer une planche en verre.

![](_page_54_Picture_4.jpeg)

Il s'agit maintenant d'exposer le support émulsionné et son négatif (ou ses objets) aux rayons UV. La plus grande source de rayon UV est bien évidemment le soleil. Il est donc conseillé d'exposer à l'extérieur l'émulsion. La durée d'exposition varie selon la quantité de rayon UV. Un ciel couvert nécessitera plus de temps qu'un ciel dégagé. Il est donc fortement **conseillé de faire des tests sur des** supports de plus petit format pour identifier **le bon temps d'exposition.** 

D'une façon très générale, pour un tirage par contact avec une image en négatif, il faut **calculer environ 5 minutes d'exposition lorsque le soleil** est à son zénith et qu'il n'est pas obstrué par les nuages. Une fois exposée, le support émulsionné prendra une teinte légèrement bleutée et très matte.

### **Étape 4: Exposer l'émulsion**

### aux rayons UV

![](_page_55_Picture_4.jpeg)

Les parties assombries sont celles exposées et le jaune restant correspond aux parties de l'émulsion restées intactes, protégées par les zones les plus opaques du négatifs: elles correspondront aux hautes lumières.

## Étape 5: Développer l'image en cyanotype

Développer un tirage cyanotype est très simple. Il suffit de rincer le support sous l'eau courante ou de le tremper dans l'eau. Lors du rinçage, il faut s'assurer que l'ensemble de l'émulsion a bien été enlever par l'eau. Il faut cependant éviter de frotter le support avec les doigts pour éviter de ne pas endommager l'image. 2 ou 3 minutes suffisent.

Finalement, il ne reste qu'à laisser sécher le support à l'air. Vous pouvez suspendre votre support à l'aide d'épingles à linge. Plus le support sèchera, plus les bleus deviendront profonds et éclatants.

![](_page_56_Picture_3.jpeg)

![](_page_56_Picture_4.jpeg)

![](_page_56_Picture_5.jpeg)

![](_page_56_Picture_6.jpeg)

![](_page_56_Picture_7.jpeg)

![](_page_56_Picture_8.jpeg)

## **Informations supplémentaires**

https://www.la-photo-argentique.com/a-la-decouvertedu-cyanotype/

[http://www.galerie+photo.com/cyanotypie.html](http://www.galerie-photo.com/cyanotypie.html)

### **Joindre le groupe Facebook:**

https://www.facebook.com/groups/13488949283/?fref =gs&dti=13488949283&hc\_location=group\_dialog

# Maintenant essayez par vous-même en suivant les étapes!

Amusez-vous!